# **E**hipsmall

Chipsmall Limited consists of a professional team with an average of over 10 year of expertise in the distribution of electronic components. Based in Hongkong, we have already established firm and mutual-benefit business relationships with customers from,Europe,America and south Asia,supplying obsolete and hard-to-find components to meet their specific needs.

With the principle of "Quality Parts,Customers Priority,Honest Operation,and Considerate Service",our business mainly focus on the distribution of electronic components. Line cards we deal with include Microchip,ALPS,ROHM,Xilinx,Pulse,ON,Everlight and Freescale. Main products comprise IC,Modules,Potentiometer,IC Socket,Relay,Connector.Our parts cover such applications as commercial,industrial, and automotives areas.

We are looking forward to setting up business relationship with you and hope to provide you with the best service and solution. Let us make a better world for our industry!

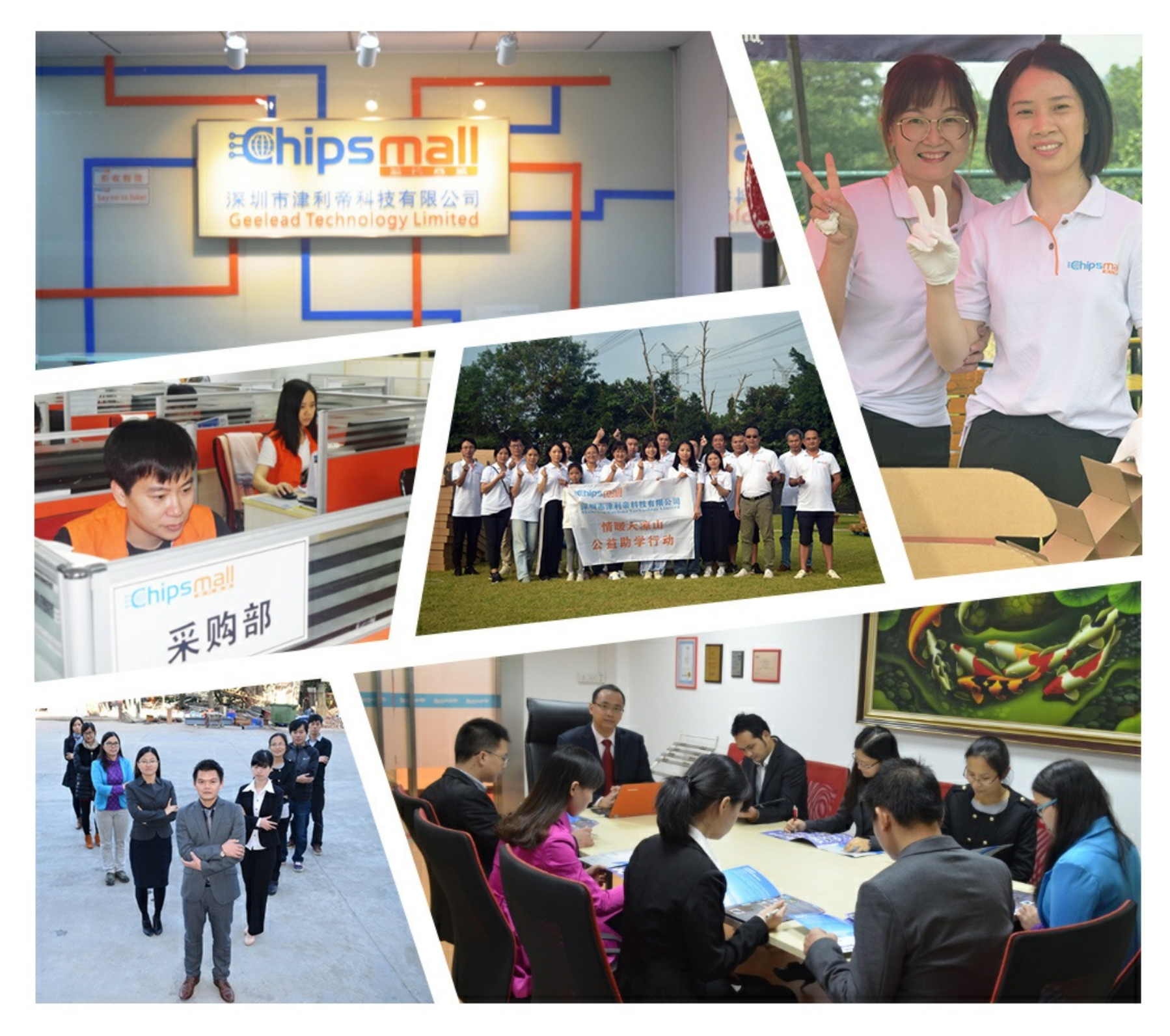

# Contact us

Tel: +86-755-8981 8866 Fax: +86-755-8427 6832 Email & Skype: info@chipsmall.com Web: www.chipsmall.com Address: A1208, Overseas Decoration Building, #122 Zhenhua RD., Futian, Shenzhen, China

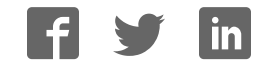

# **Modular PLC series**

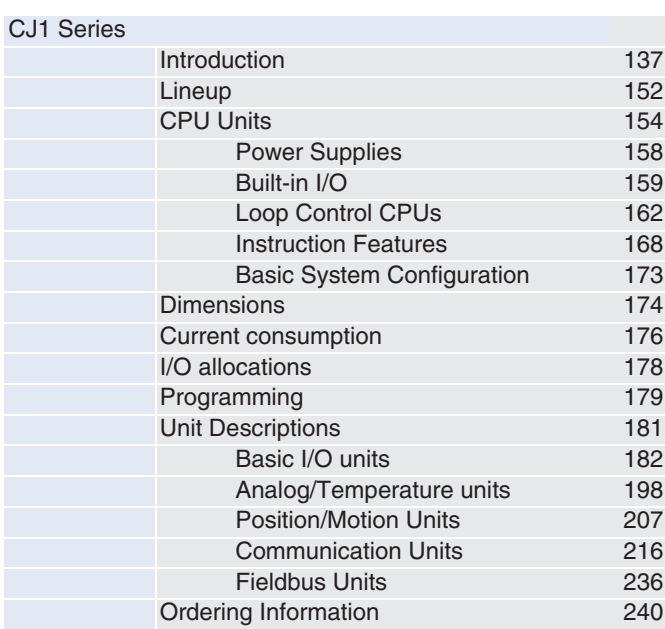

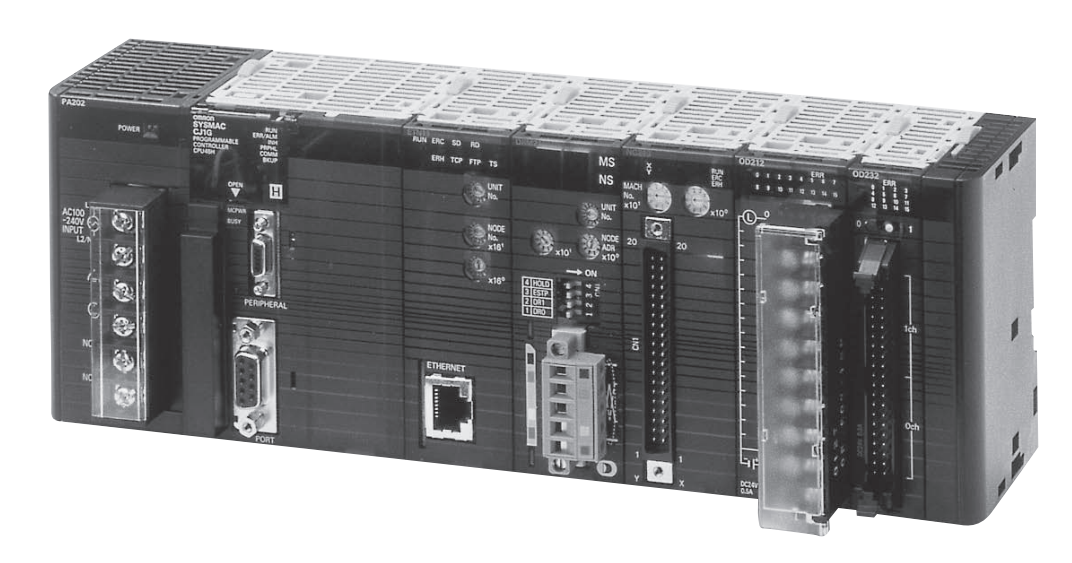

**Sliceable Solutions**

**Modular PLC series**

**CJ1**

**The family of CJ1 CPUs range from very small CPUs for simple sequence control to powerful and fast models that offer total machine control which can handle up to 2560 I/O points.**

**This enables yout to modularize or 'slice' your machine into logical sections without changing PLC series.**

**You don't even need to consider where to slice the machine: any I/O units can be mounted on any CPU, enabling you to distribute all the function you need to, wherever you need them. This reduces the number of different modules you have to keep in stock. And no matter how complex your machine becomes, there's always a CPU and a combination of I/Os to match your needs. It's the ultimate in machine sliceability and scalability!**

### **New features in this edition**

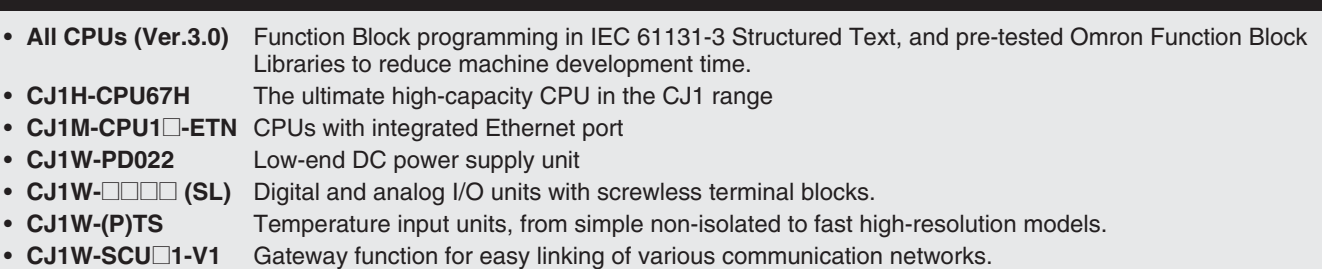

• **CJ1W-CORT21** CAN communication unit, fully configurable to support any protocol.

**Compact, fast and flexible. The CJ1-series offers the ultimate in scaleability and seamless communication. A wide variation of models to handle essentially any type of machine control. Build the perfect CJ1-series PLC for your application.**

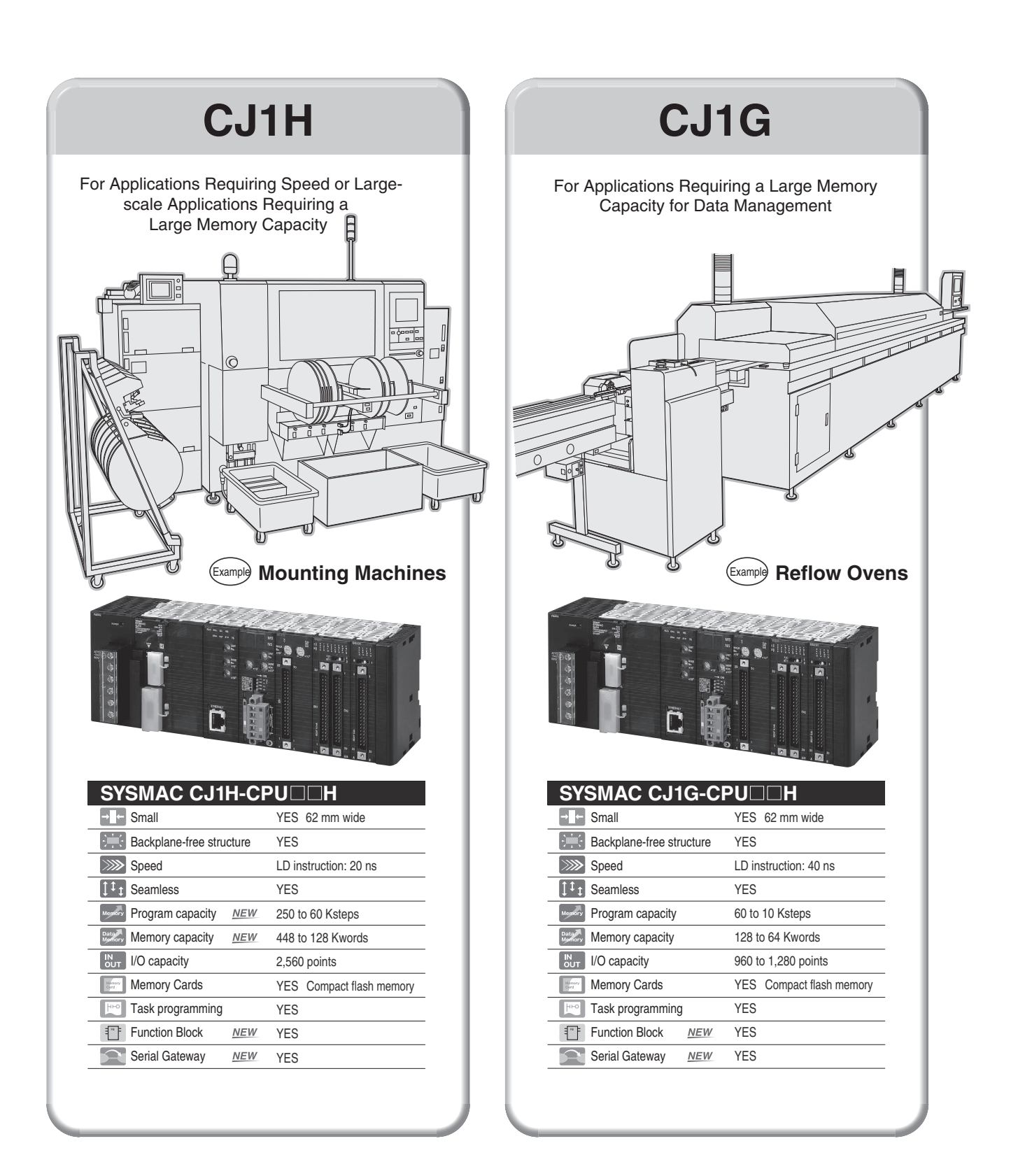

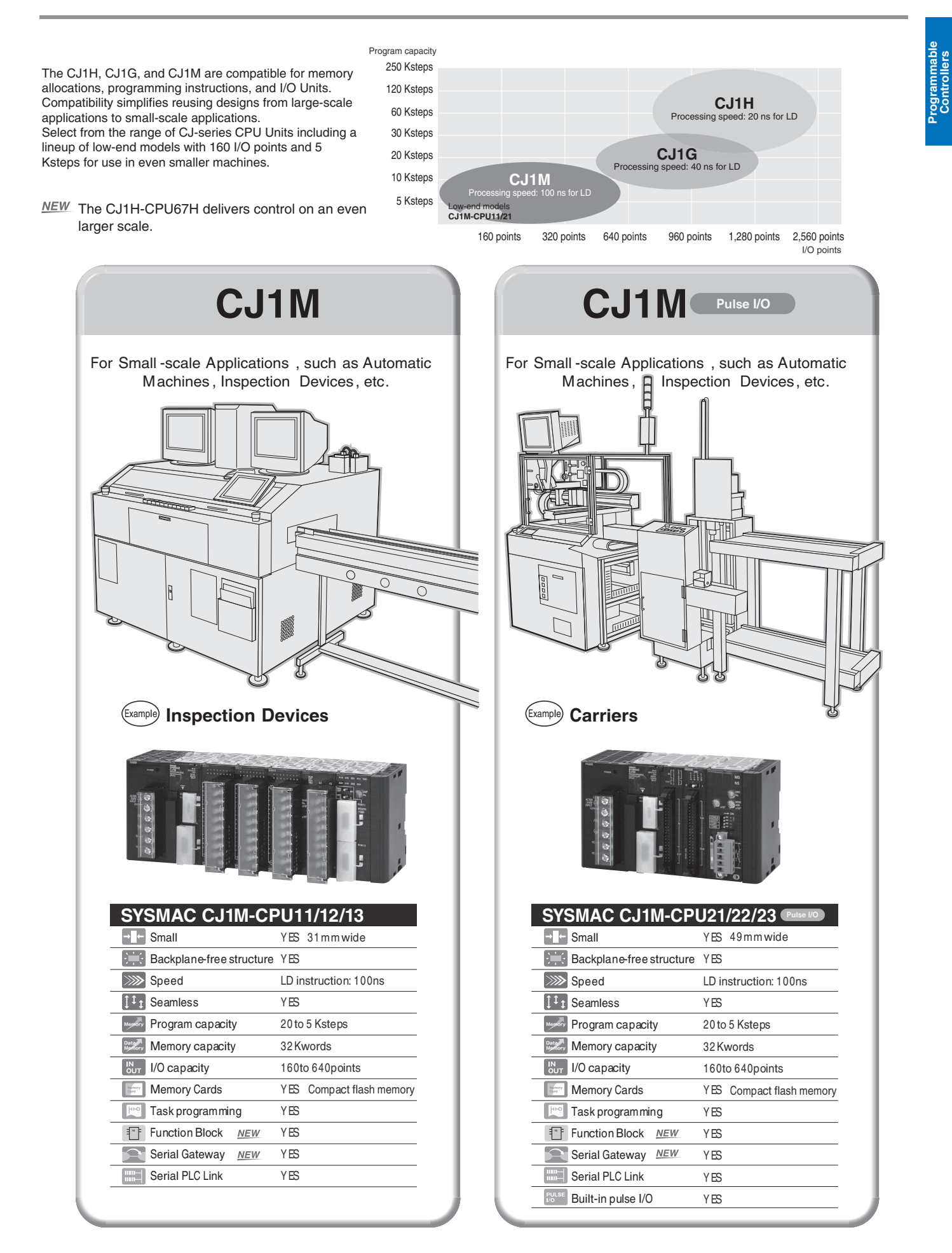

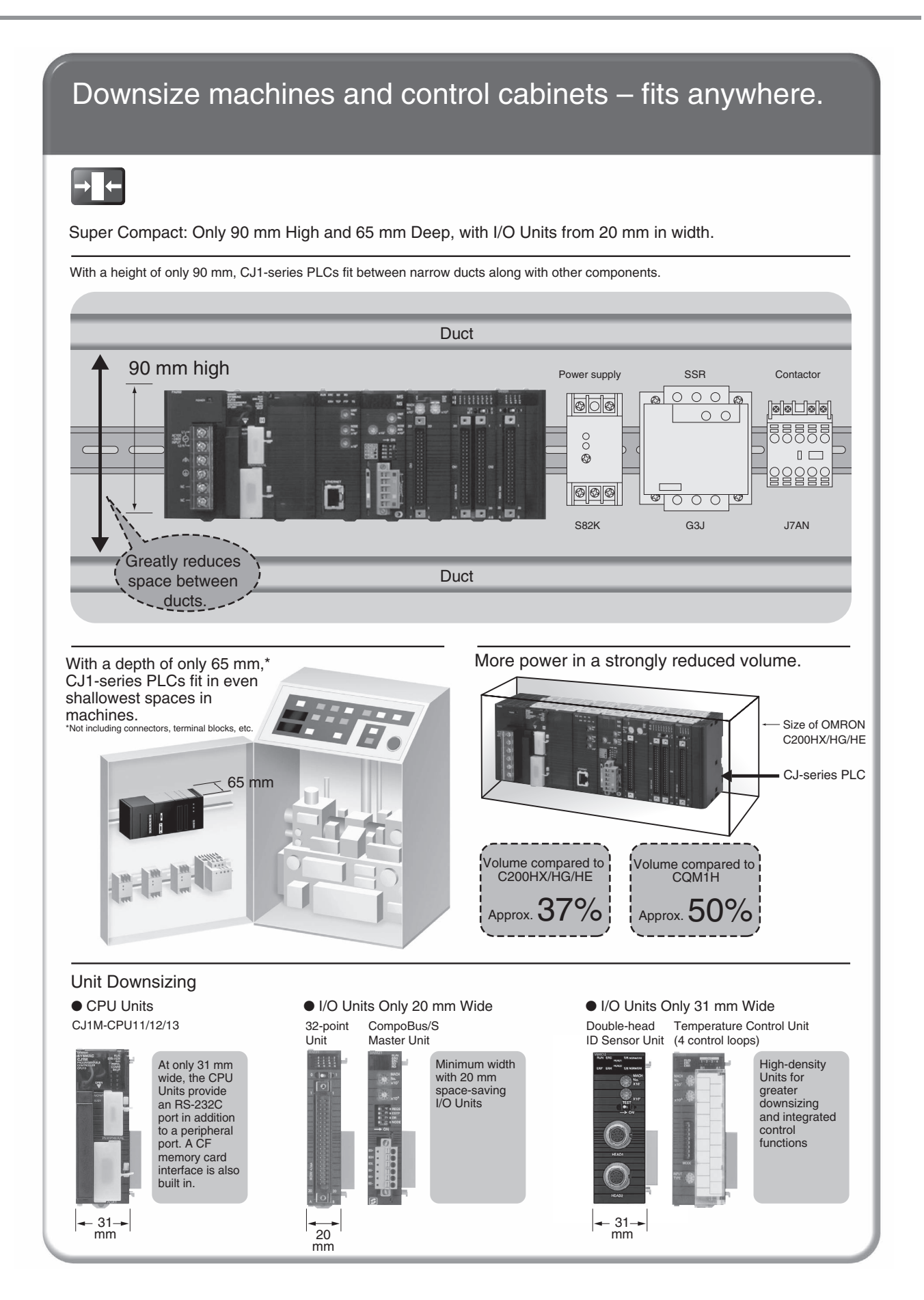

**Programmable**  Programmable<br>Controllers

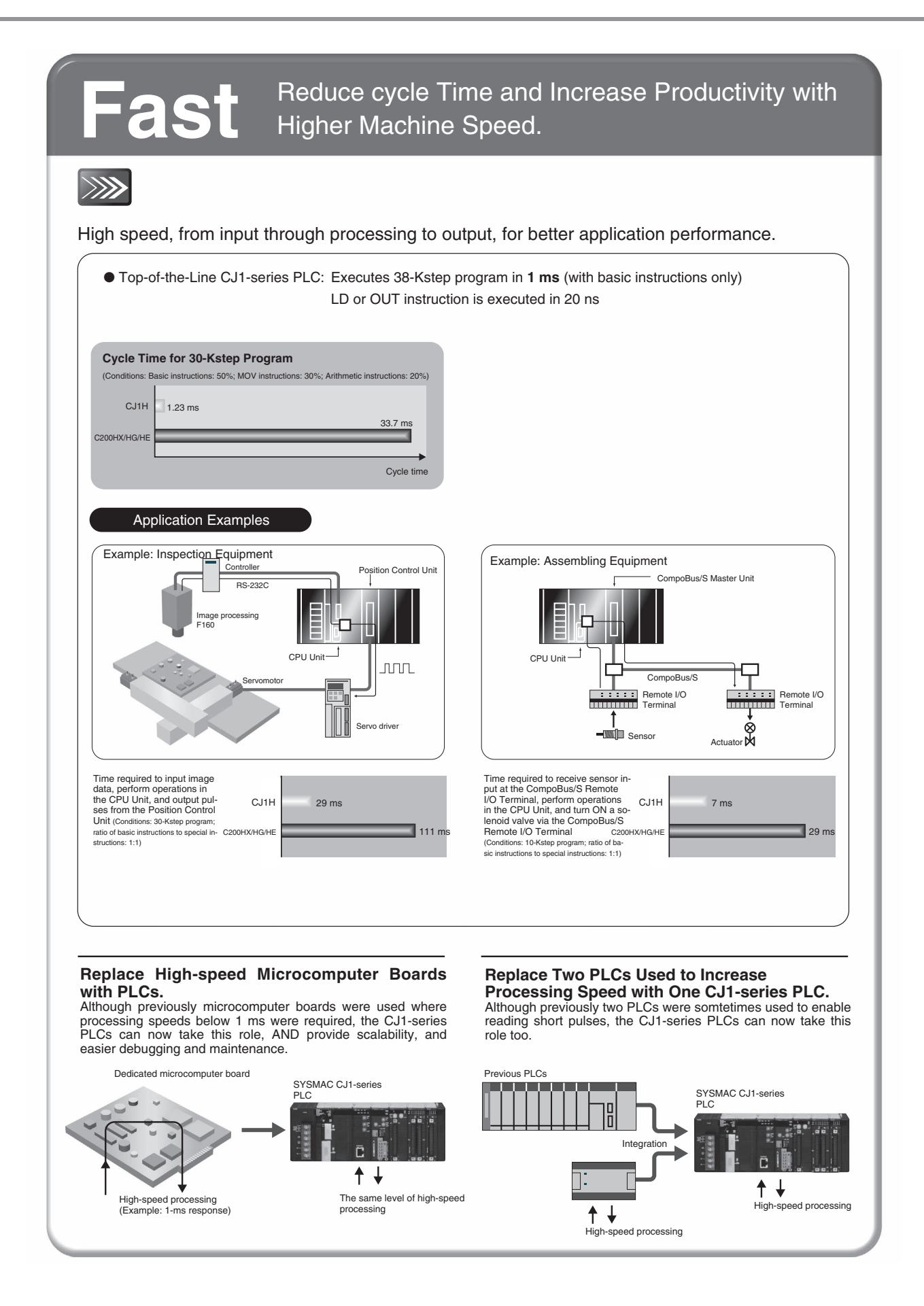

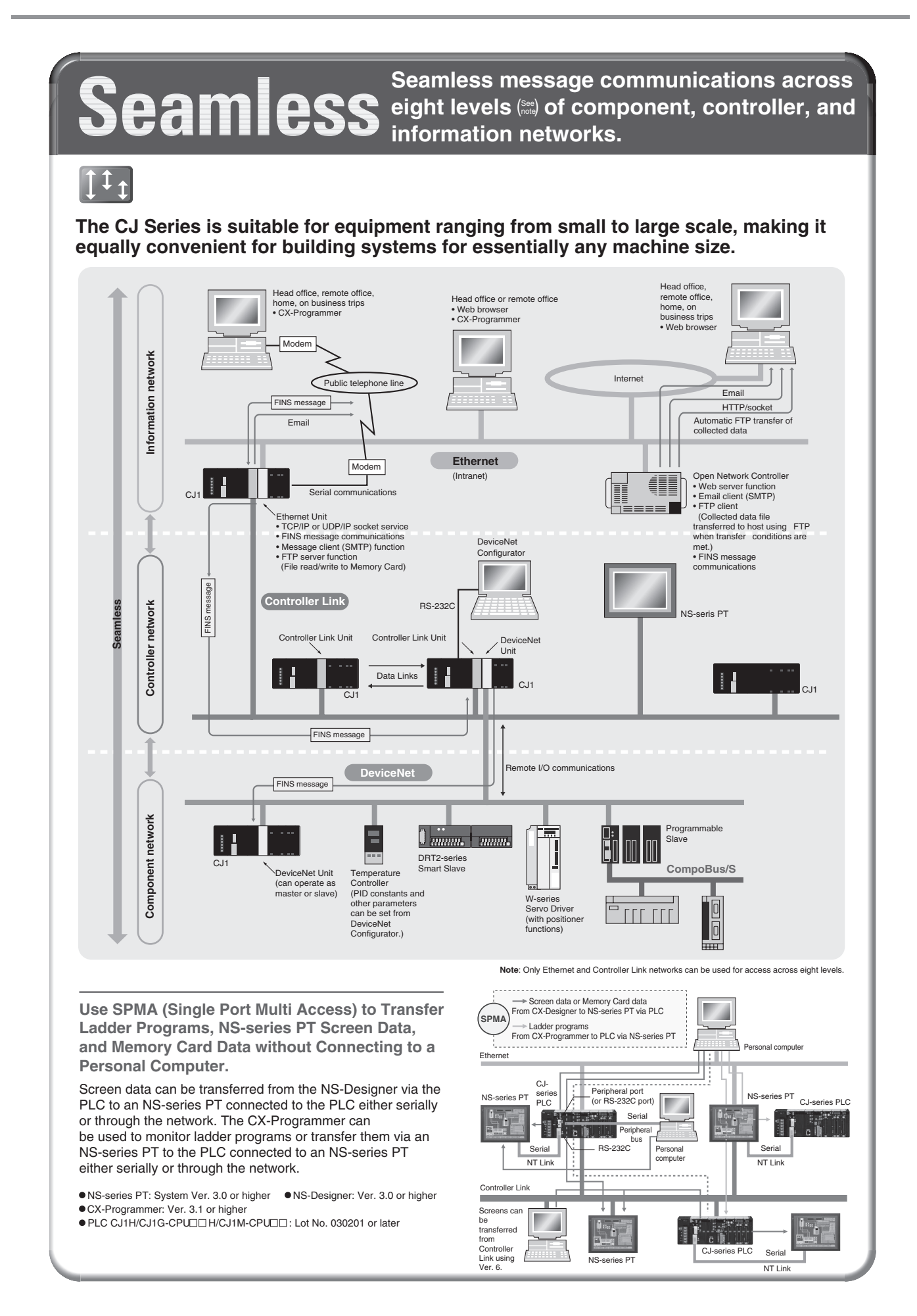

# Scalable Distribute functionality to where you need it.

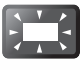

### Any unit fits any CPU.

Eliminating the backplane enables more flexible combinations. Configurable memory allocation allows for easy machine variations. Adding or removing units does not mean you need to change your PLC program.

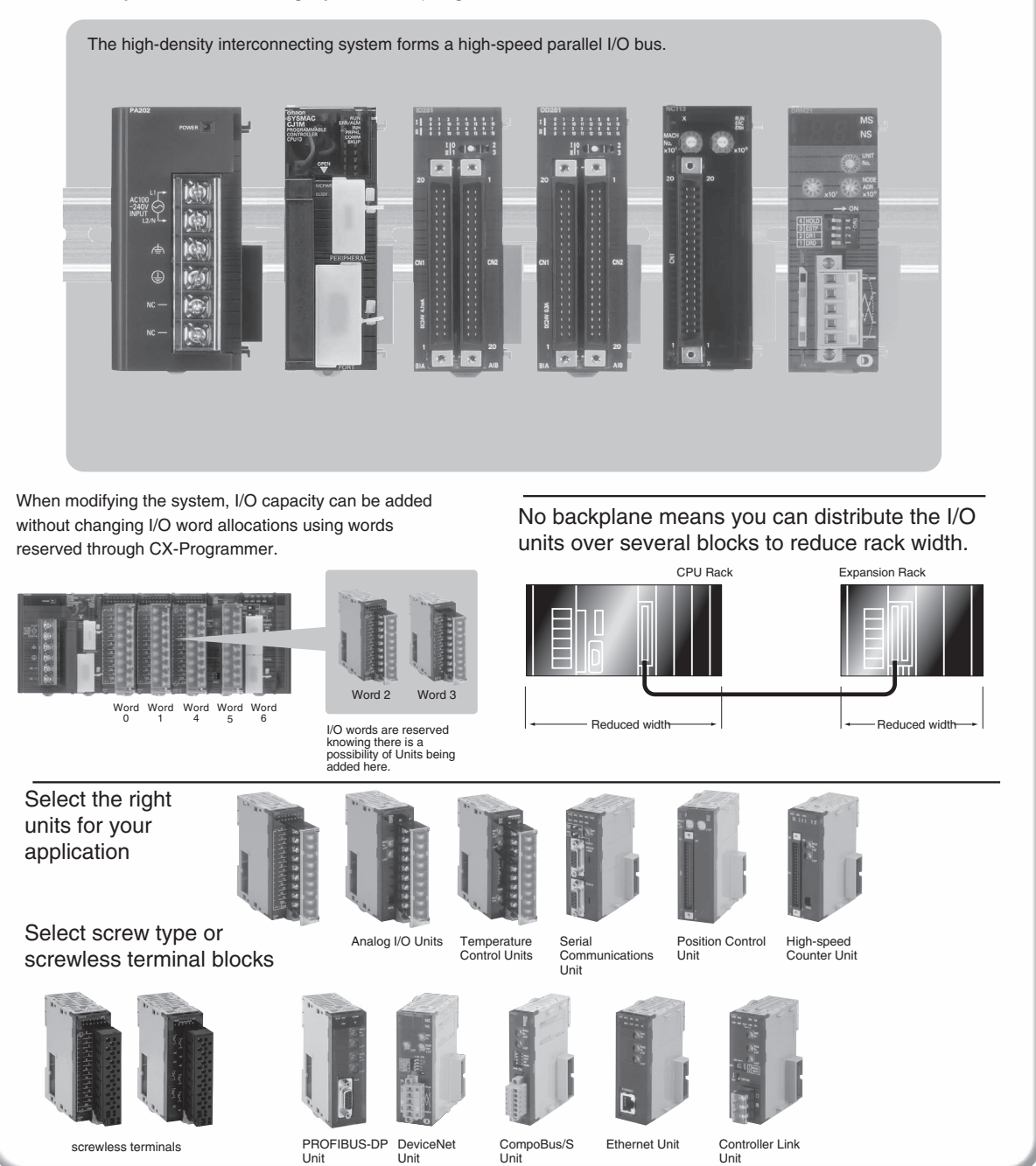

**Programmable**  Programmable<br>Controllers

## **Easier Maintenance with Memory Cards**

## **Memory Cards**

**Easily change programs using Memory Cards.** Compact flash cards are used, enabling the Memory Cards to be shipped or mailed for speedy action even with offshore sites.

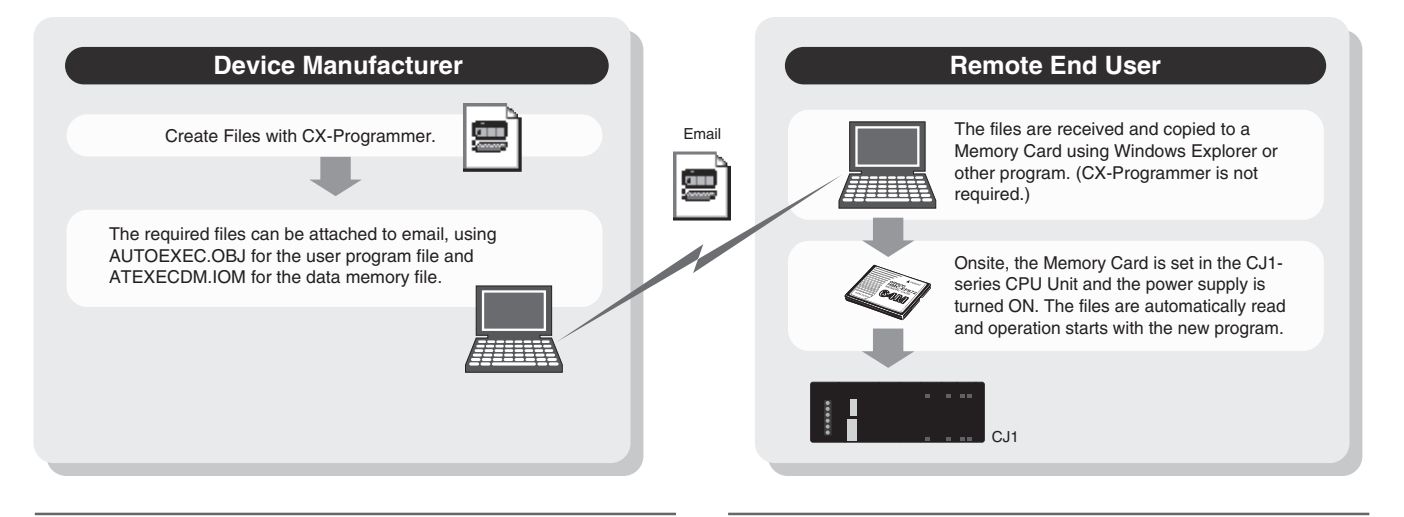

#### **Handle as Windows Files from a Personal Computer.**

User programs, parameters, I/O memory, names (including I/O comments), and rung comments can be handled as files, enabling standardization of programs and initial setting data for each system.

#### **Advantages in Using Windows Files**

The Memory Card contains a compact flash card enabling programs to be written without a PLC. A PC card slot, available on many notebook computers, can be used instead of a Programming Device.

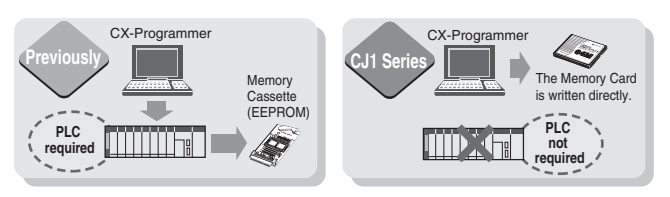

#### **Log production conditions, inspection data, and other valuable information.**

Eliminates the need for an onsite computer for a low-cost system that requires little space.

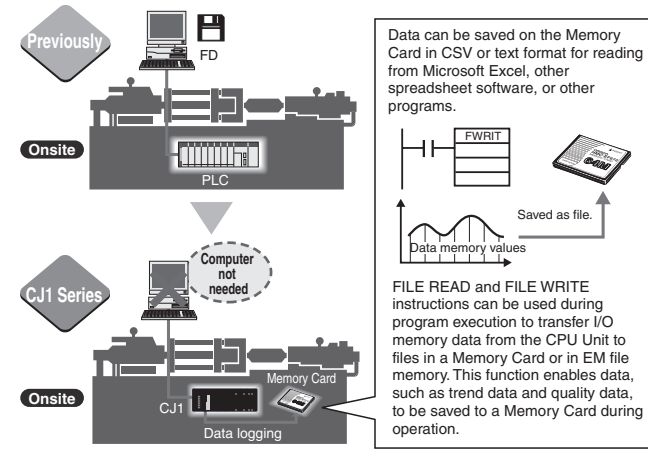

#### **Backup is Simple.**

Backup data for the entire PLC, including DeviceNet Units, Serial Communications Units, and other CPU Bus Units can be saved or read to a Memory Card. As a result, the same operation as that using ROM can be achieved using a Memory Card.

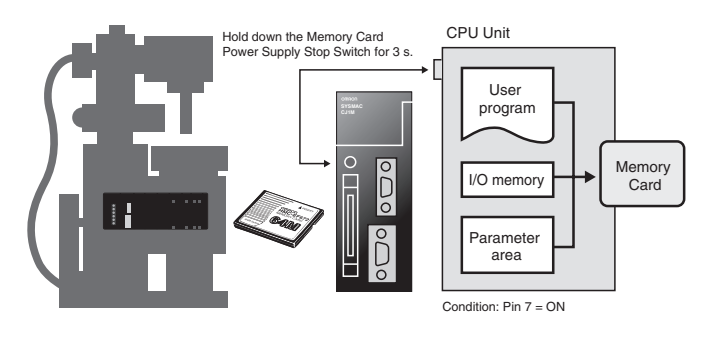

#### **PLC Operation Can Be Switched by Changing the Memory Card.**

When the power is turned ON, the file in the Memory Card can be automatically transferred to the CPU Unit. As a result, the same operation as that using ROM can be achieved using a Memory Card.

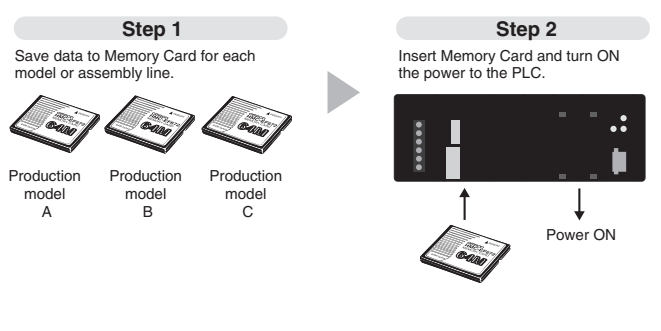

### **Built-in Flash Memory (Standard Feature)**

**Battery-free Operation Using Flash Memory**

When the user program or parameter area data is transferred to the CPU Unit, it is automatically backed up in flash memory in the CPU Unit. (The flash memory data is automatically restored to the working memory in the CPU Unit when the power supply is turned ON.) This enables battery-free

operation without using a Memory Card.

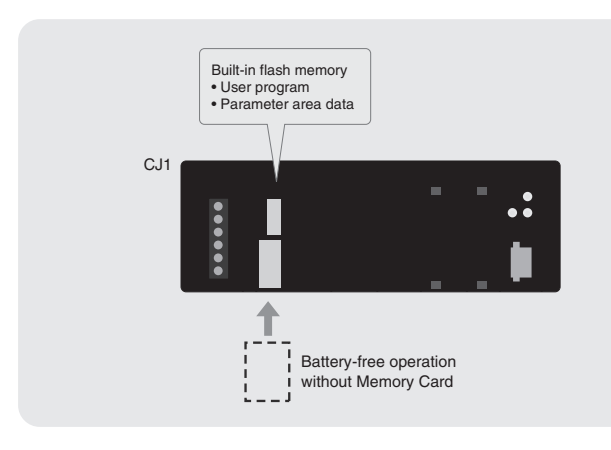

### **Reduce Maintenance Unit Stocks**

**The CJ1-series PLCs can be used for anything from small-scale to large-scale applications, helping to reduce the quantity of maintenance Units stocked for unexpected troubles or system expansion.**

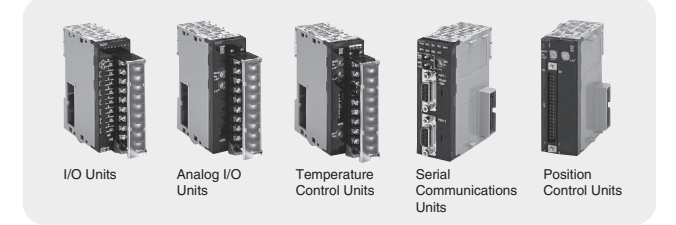

### **Software Compatibility with CS1-series PLCs**

CJ-series architecture is 100% compatible with the CS-Series. User programs and other software resources can be shared to make standardizing software easier for all levels of the system.

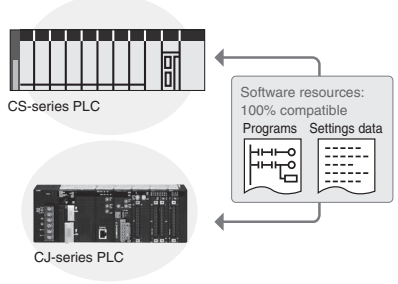

**Built-in Comment Memory** (Unit version 3.0 or later and CX-Programmer Ver. 5.0 or higher are required.)

**Comment memory is now provided in the CPU Unit. This enables comments for the CJ1M and other PLCs to be stored without a Memory Card.**

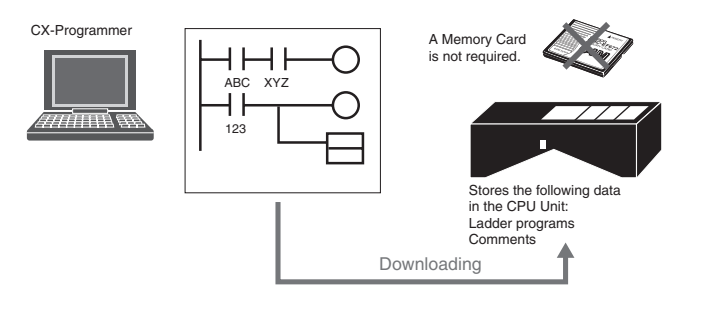

When downloading projects, the Memory Card, EM file memory, or comment memory (in the CPU Unit's flash memory) can be selected as the transfer destination for I/O comments, symbol names, rung comments, and other data. This enables data such as I/O comments, symbol names, and rung comments to be stored in the CPU Unit's internal comment memory when a Memory Card or EM file memory are both not available.

64 KB: Equivalent to the contents of EM bank 1

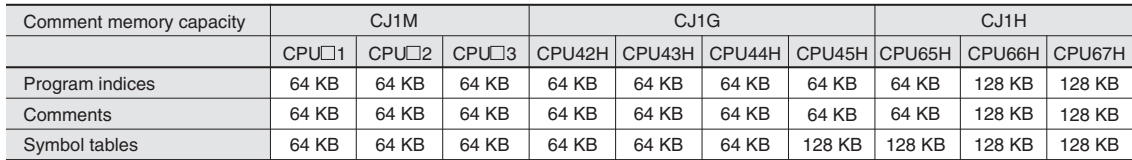

The comments can be stored in either of three locations: a) Memory Card, b) EM file memory, or c) Comment memory (added with this unit version). Select the location to store the comments in the user settings.

### **Greater Connectability with Component Products, with FB Compatibility (Ladder Programming/Structured Text) More Attractive to Use with Greater Development Efficiency and Maintainability**

**Function Block** (Unit version 3.0 or later, and CX-Programmer Ver. 5.0 or higher are required.)

### **FB (Ladder Programming/Structured Text) Compatibility with all CS/CJ-series Models**

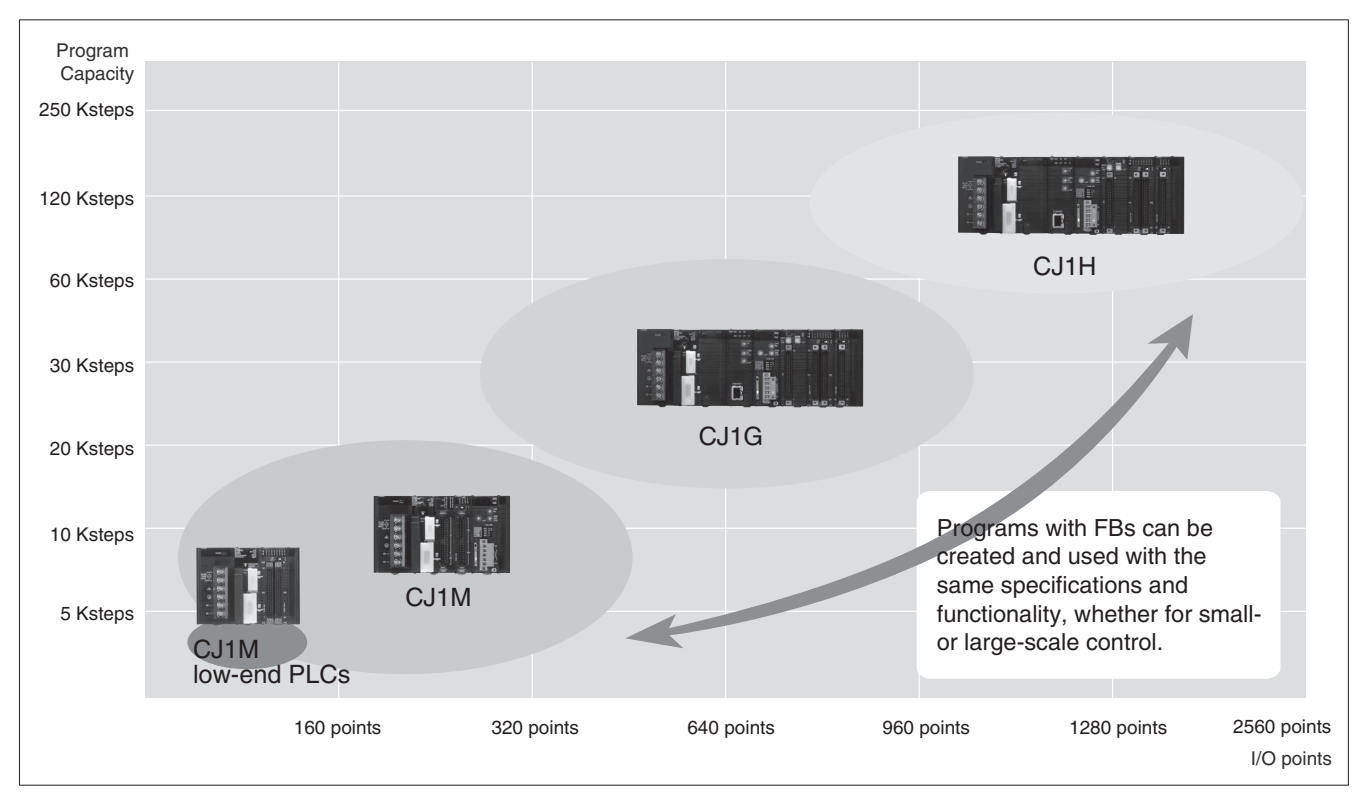

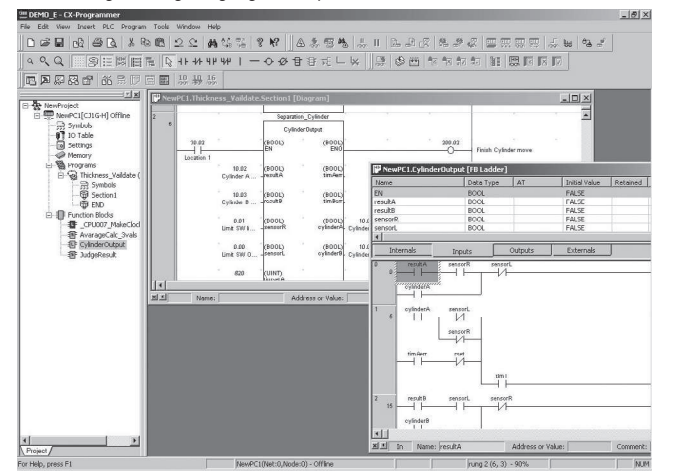

Ladder Programming Language Example Structured Text Example Structured Text Example

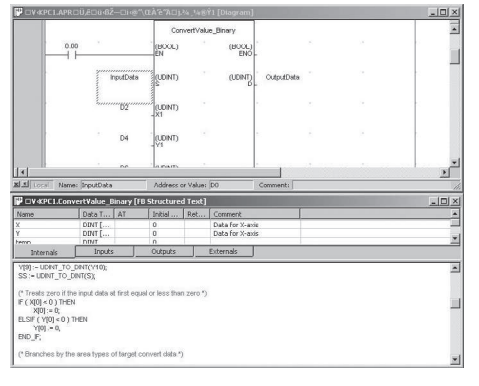

### **OMRON FB Library**

The OMRON FB library provides function blocks for setting SPs, reading PVs, and reading/writing RUN/STOP status and other Temperature Controller parameters. The programmer simply pastes function blocks from the OMRON FB Library into the ladder program. The desired functions can be utilized simply by inputting the Temperature Controller unit number and address.

### **What Is the OMRON FB Library?**

The OMRON FB Library is a set of functional objects for ladder programming for OMRON CS/CJ-series PLCs. By incorporating the OMRON function blocks provided by OMRON into a ladder program, the program interface for different control devices is easily completed. This reduces the number of working hours required for program development and, at the same time, improves product quality through standardization.

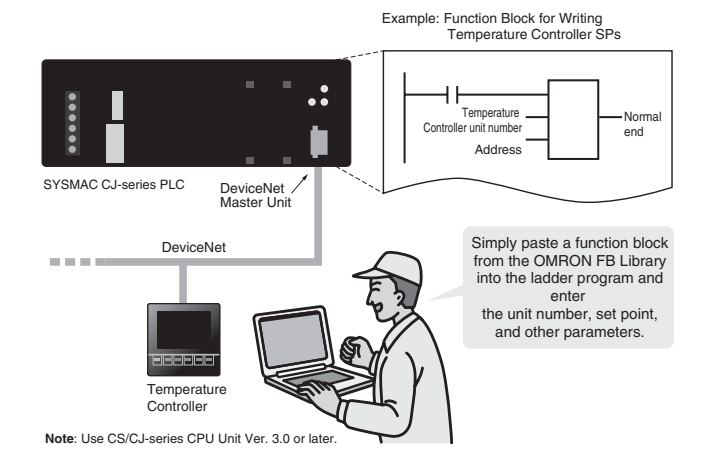

### **The Structured Text (ST) Language Enables Trigonometric Functions and Other Arithmetic Processes**

In addition to ladder programming, function block logic can be written in ST, which conforms to IEC61131-3. With ST, arithmetic processing is also possible, including processing of absolute values, square roots, logarithms, and trigonometric functions (SIN, COS, and TAN). Processing difficult to achieve in ladder programs becomes easy to write.

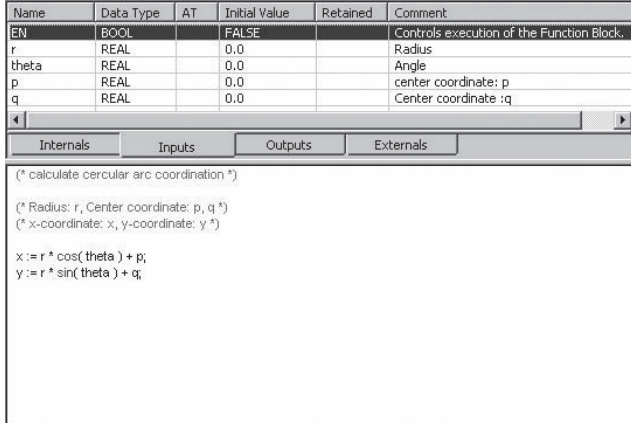

### Recovery Possible by Uploading Function Blocks from Working PLC

Programs with function blocks can be uploaded from CPU Units, just like normal programs, without the need for additional memory such as a Memory Card.

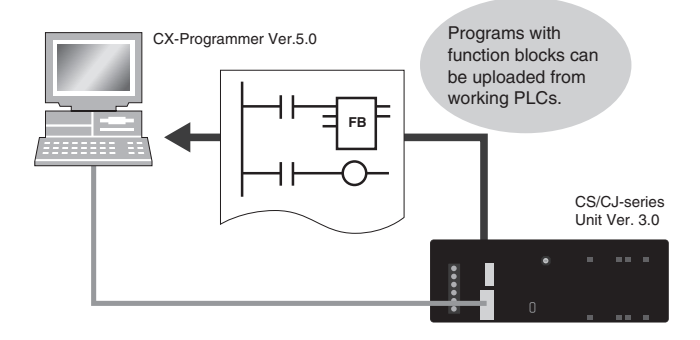

### **Truly Seamless Incorporation of OMRON Components and Other Devices into Networks**

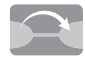

### **Serial Gateway** *NEW* CPU Units with Ver. 3.0 or later

Serial Communications Units with Ver. 1.2 or later

When the CPU Unit (Ver. 3.0 or later) or Serial Communications Board or Serial

Communications Unit (Ver. 1.2 or later) receives a FINS command containing a CompoWay/F command (See note 1.) via network or serial communications, the command is automatically converted to a protocol suitable for the message and forwarded using serial communications.

- CompoWay/F (See note 2.)
- Host Link FINS (Possible only with Serial Communications Boards or Serial Communications Units Ver. 1.2 or later)

#### **FINS network**

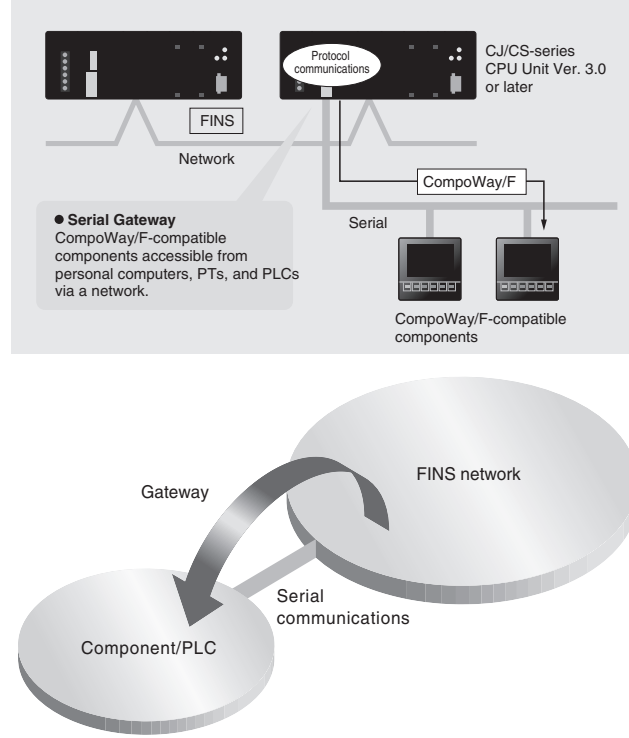

#### **Note 1**: FINS

Abbreviation for Factory Interface Network Service. A command system for message services common to OMRON networks. FINS commands can be sent across up to 8 network levels, including serial communications paths using a serial gateway. (Possible only with CS/CJseries CPU Unit Ver. 2.0 or later.)

**Note 2**: CompoWay/F CompoWay/F is an integrated communications protocol used for OMRON general-purpose serial communications. It is used by Temperature Controllers, Digital Panel Meters, Timer/Counters, Smart Sensors, Cam Positioners, Safety Controllers, etc. (as of July 2004).

#### **Serial Gateway System (Reference)**

When CompoWay/F commands are enclosed in FINS commands and sent to Serial Communications Boards or Serial Communications Units (Ver. 1.2) or serial ports on CPU Unit Ver. 3.0, the enclosed CompoWay/F command is retrieved using a Serial Gateway Function and sent as a CompoWay/F command.

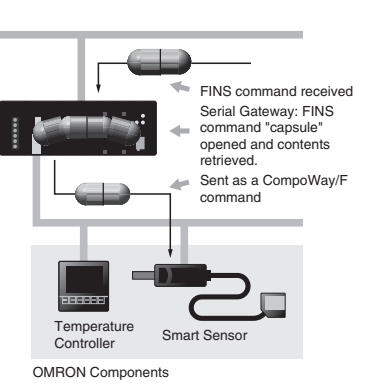

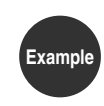

Setting Parameters and Monitoring CompoWay/Fcompatible OMRON Temperature Controllers in a Furnace System

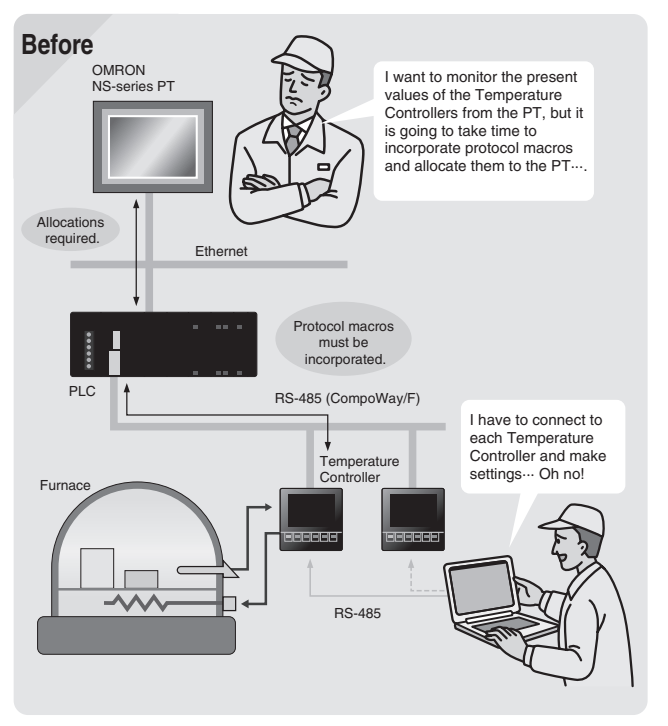

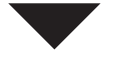

**Use the Serial Gateway with a Serial Communications Board or Serial Communications Unit Now**

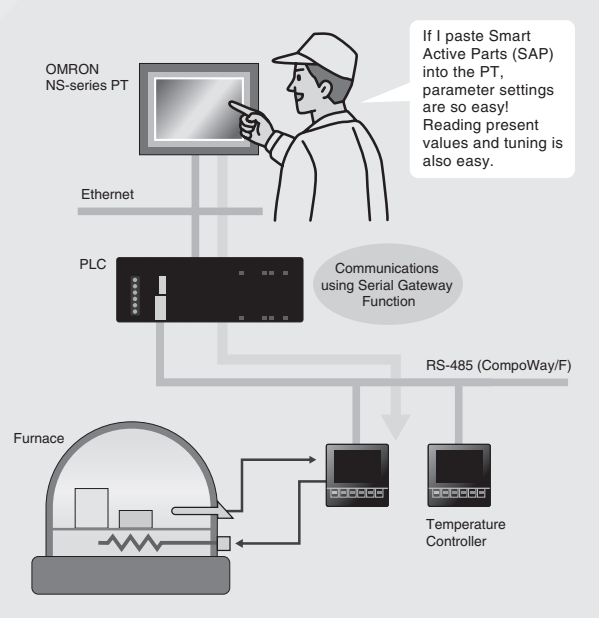

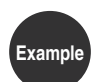

Remote Maintenance and Monitoring of a PLC on **Example** a Trolley in an Automated Warehouse

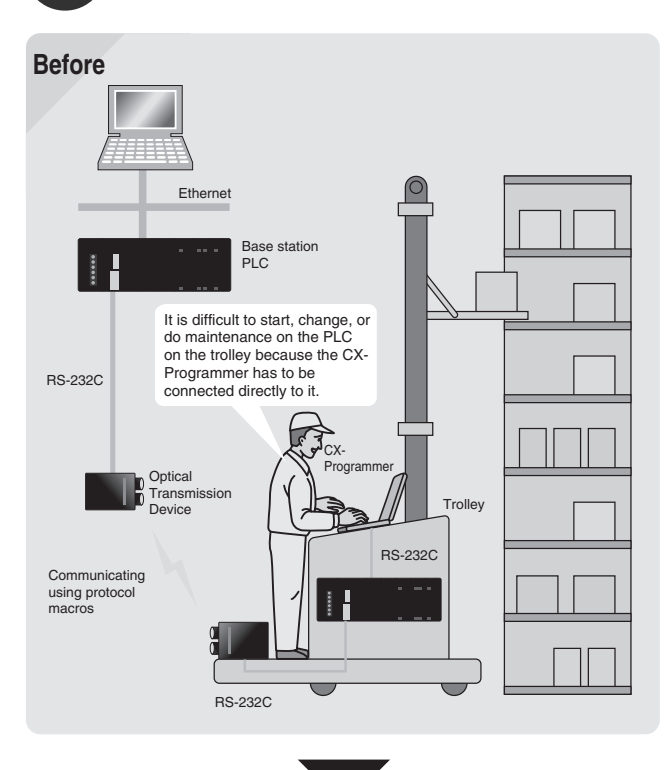

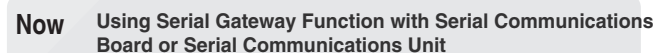

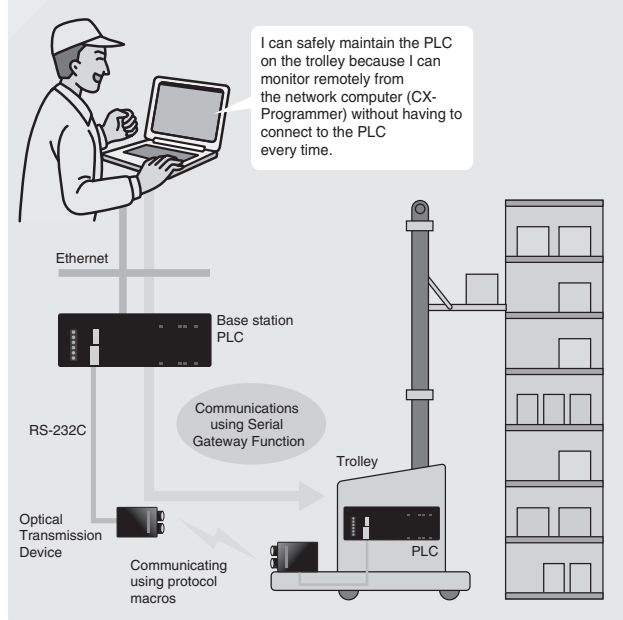

**Note**: Supported by Serial Communications Units only.

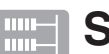

## **Serial PLC Links**<br>
(Connecting Built-in RS-232C Ports on CJ1M CPU Units)

**Use PLC Links for exclusive control on PCB carrier loaders and unloaders, or to exchange temperature and time information on conveyor ovens.**

Data links can be created between up to nine CJ1M PLCs with up to 10 words each using the built-in RS-232C ports. RS-422A Adapters (CJ1W-CIF11) can be used to easily convert between RS-232C and RS-422A.

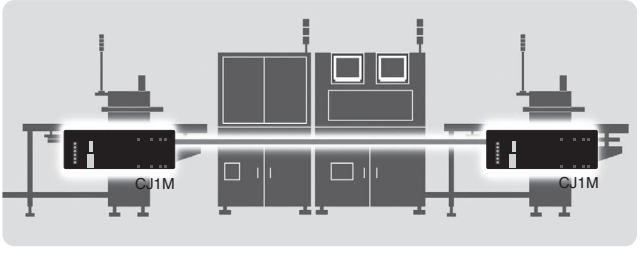

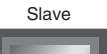

 $\mathbf{r}$ 

NS-AL002

NT-series and NS-series PTs can also be connected as slaves to the PLC Links using a 1:N NT Link. Data is exchanged only with the master CJ1M PLC. One slave node is allocated for arch PT.

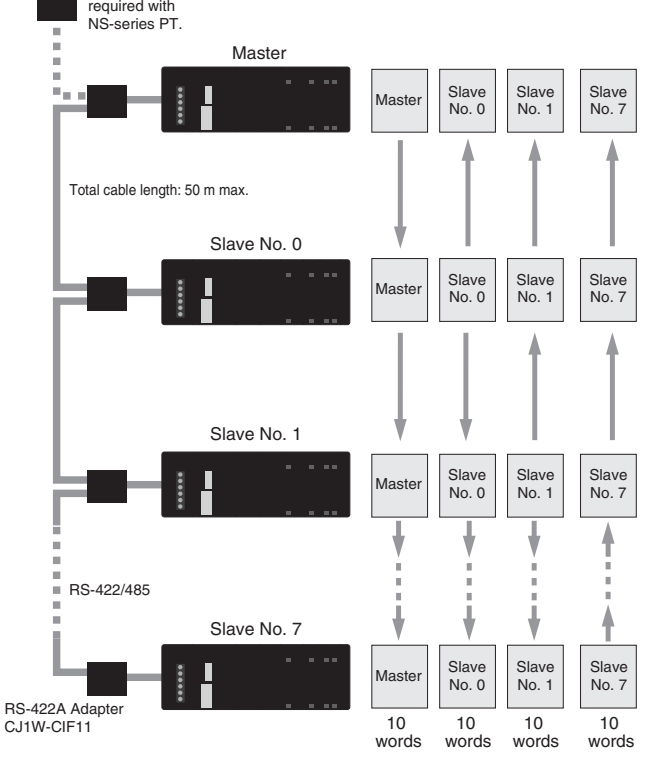

**Achieve More Flexible, More Precise Machines with Pulse I/O Control**

## **Built-in Pulse I/O**

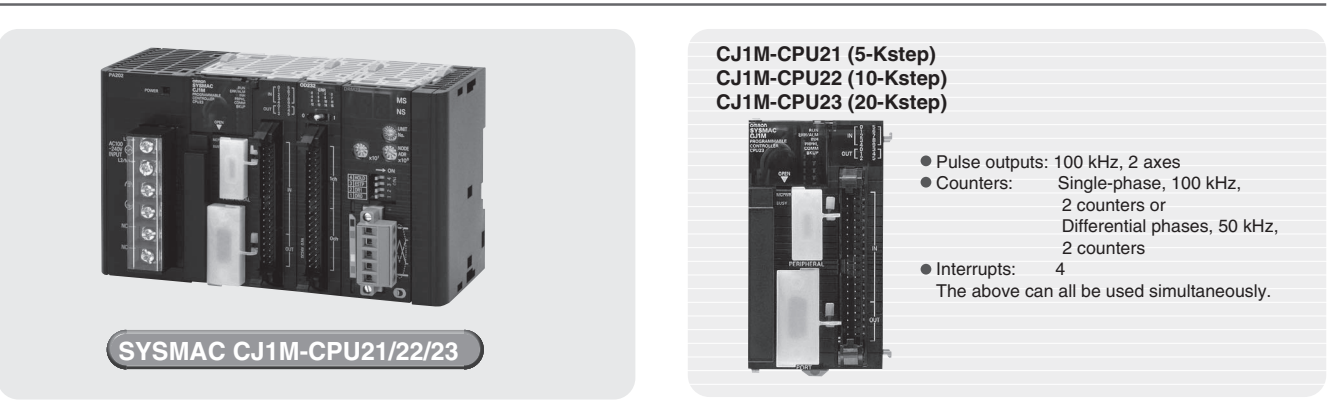

### **Pulse Outputs** (CJ1M-CPU21/22/23)

#### **Two Pulse Outputs at 100 kHz**

- **Origin Searches (ORG Instruction)**
- Origin searches are possible with one ORG instruction.
- Even with servomotors, a differential-phase counter reset output minimizes position deviations for origin searches.

#### **Positioning with Trapezoidal Acceleration/Deceleration (PLS2 Instruction)**

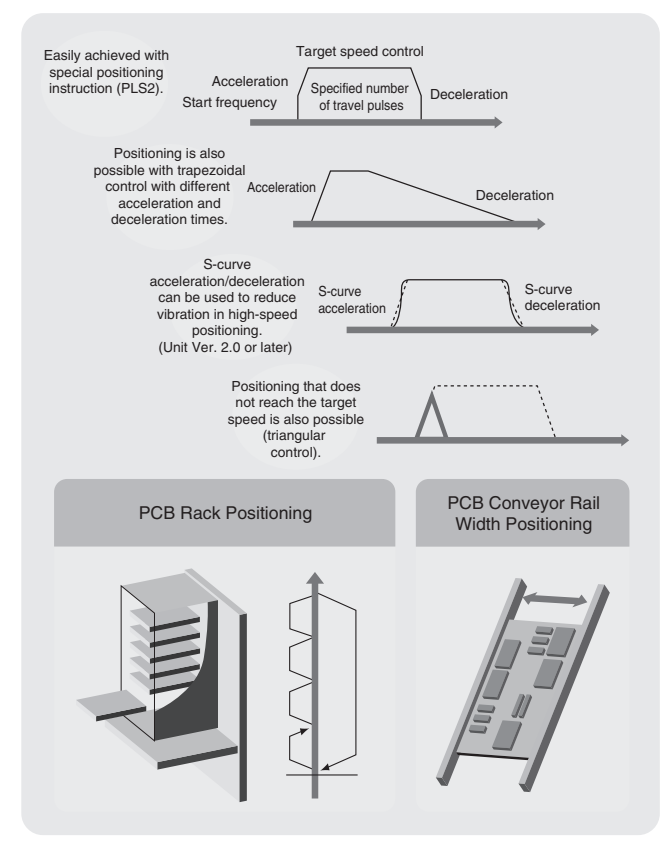

Fast startup times (the time from instruction execution to start of pulse output): 46 µs minimum, 70 µs for trapezoidal acceleration/deceleration.

#### **Interrupt Feeding (ACC and PLS2 Instructions)**

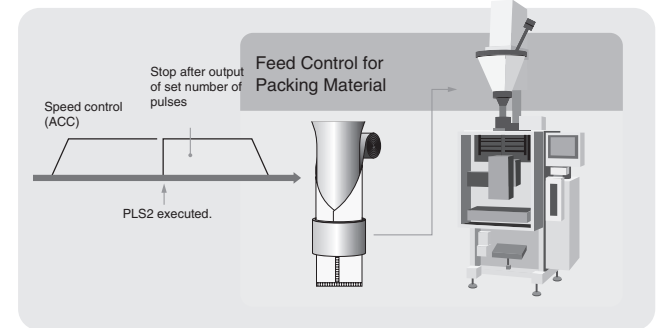

#### **Changing Target Position during Positioning (PLS2 and PLS2 Instructions)**

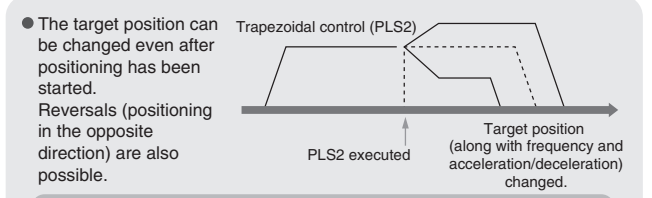

Position Control Using Length Measured at Startup

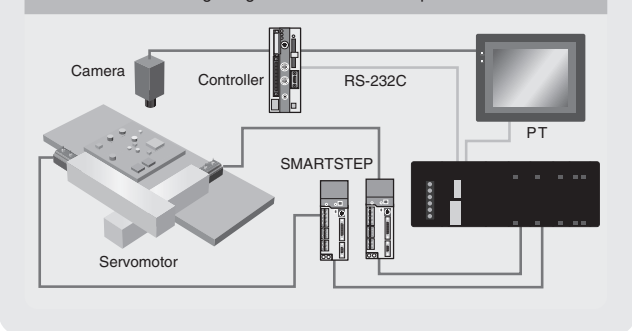

**High-precision Variable Duty Ratio (PWM output)** Specify a duty ratio in 0.1% units.

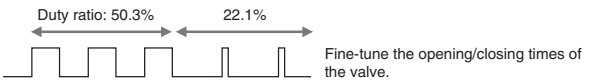

### **High-speed Counter Inputs (CJ1M-CPU21/22/23)**

### **Two counter inputs, either single-phase, 100 kHz, or differential phases, 50 kHz**

### **High-speed Counter in Linear Mode**

### **High-speed Counter in Ring Mode**

High-speed line-driver inputs for either single-phase, 100 kHz, or differential phases, 50 kHz, can be input. (For 24 V DC: Single-phase, 60 kHz, or differential phases, 30 kHz)

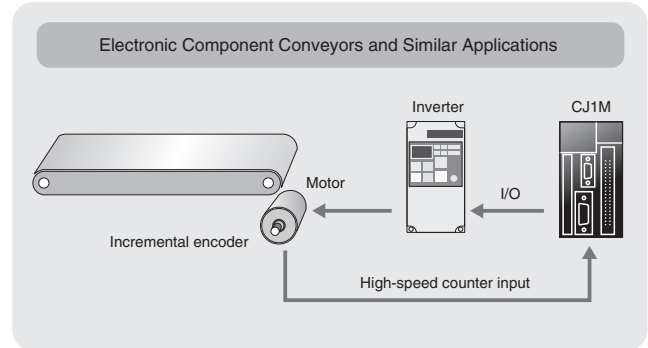

### **High-speed Counter Frequency (Speed) Measurements**

For example, in rotational speed measurements in inspection applications or tact-time speed displays for conveyors, the speed can be monitored by counting pulses without using a special speed calculation device. The present value can be monitored during high-speed counter input by using the PRV instruction.

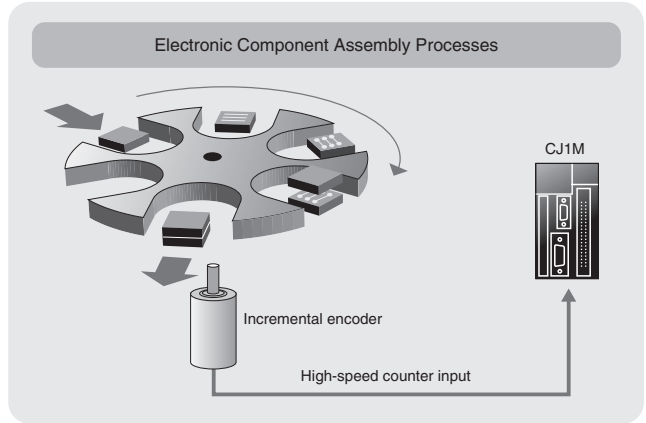

**Measure Revolution Data** (Unit Ver. 2.0 or later) High-speed counter input pulses can be converted to rotational speed (or total number of revolutions) using the new PRV2(883) instruction.

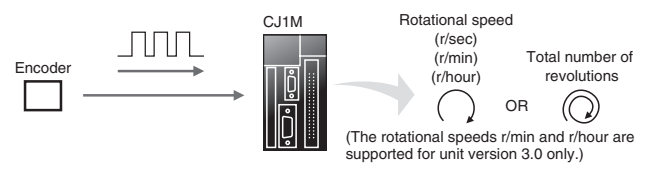

### **Interrupt Inputs** (CJ1M-CPU21/22/23)

**Use these inputs for either four interrupt inputs or four high-speed inputs (with a minimum pulse width of 30 µs).**

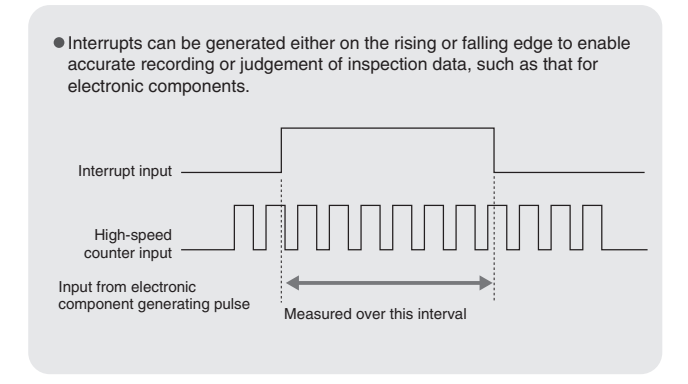

#### **Use Five or More Interrupt Inputs, or Use High-speed Inputs for CPU Units Other Than the CJ1M-CPU21/22/23**

Interrupt Input Units with 16 points and High-speed Input Units with 16 points can be used with any of the CJ1-series CPU Units to add high-speed input or interrupt input capabilities to CPU Units that do not support built-in pulse I/O. High-speed Input Units read pulse signals with a minimum pulse width of 50 µs, and Interrupt Input Units feature an interrupt response time of 370 µs.

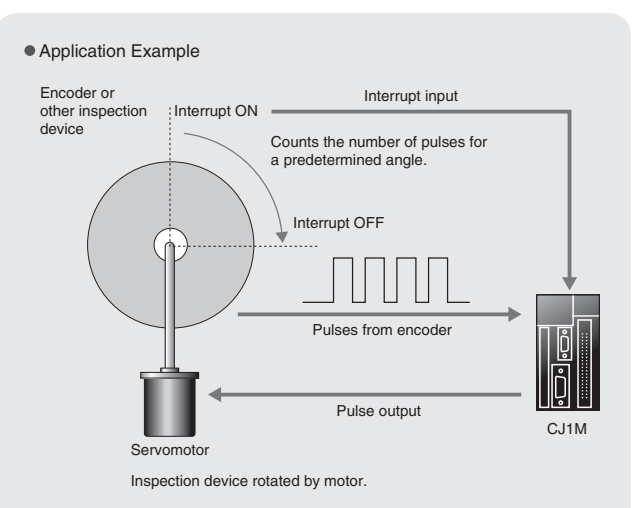

### **A Complete Lineup to mix-and-match for your application.**

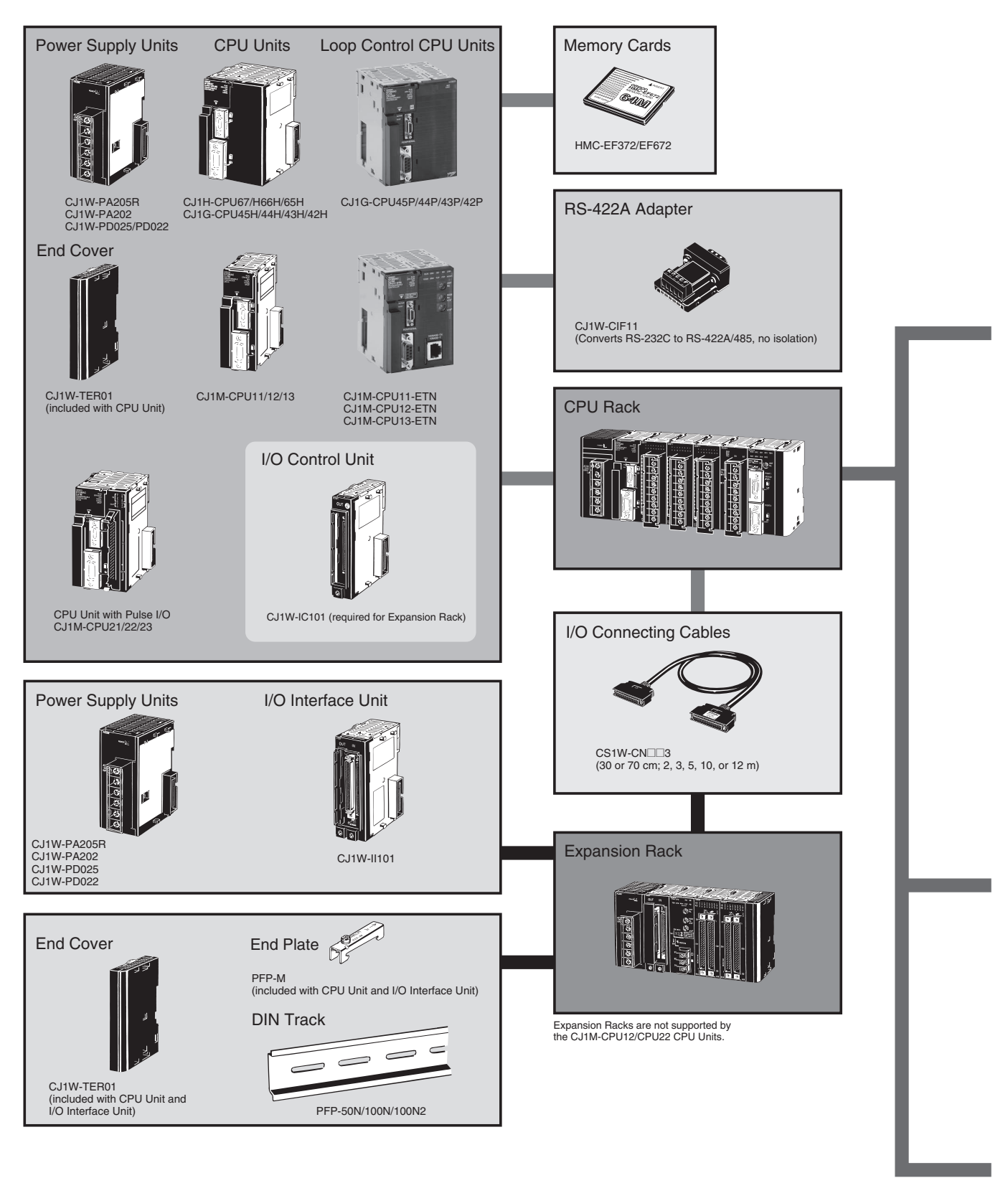

Note: HMC-172/372/672 Memory Cards cannot be used with CS1G-CPU□□H, CS1H-CPU□□H, CJ1G-CPU□□H, or CJ1H-CPU□□H CPU Units prior to Lot No. 02108 (manufactured prior to January 8, 2002, nor with NS-7-series PTs prior to Lot. No. 0852 (manufactured prior to May 8, 2002). Check lot numbers before ordering.

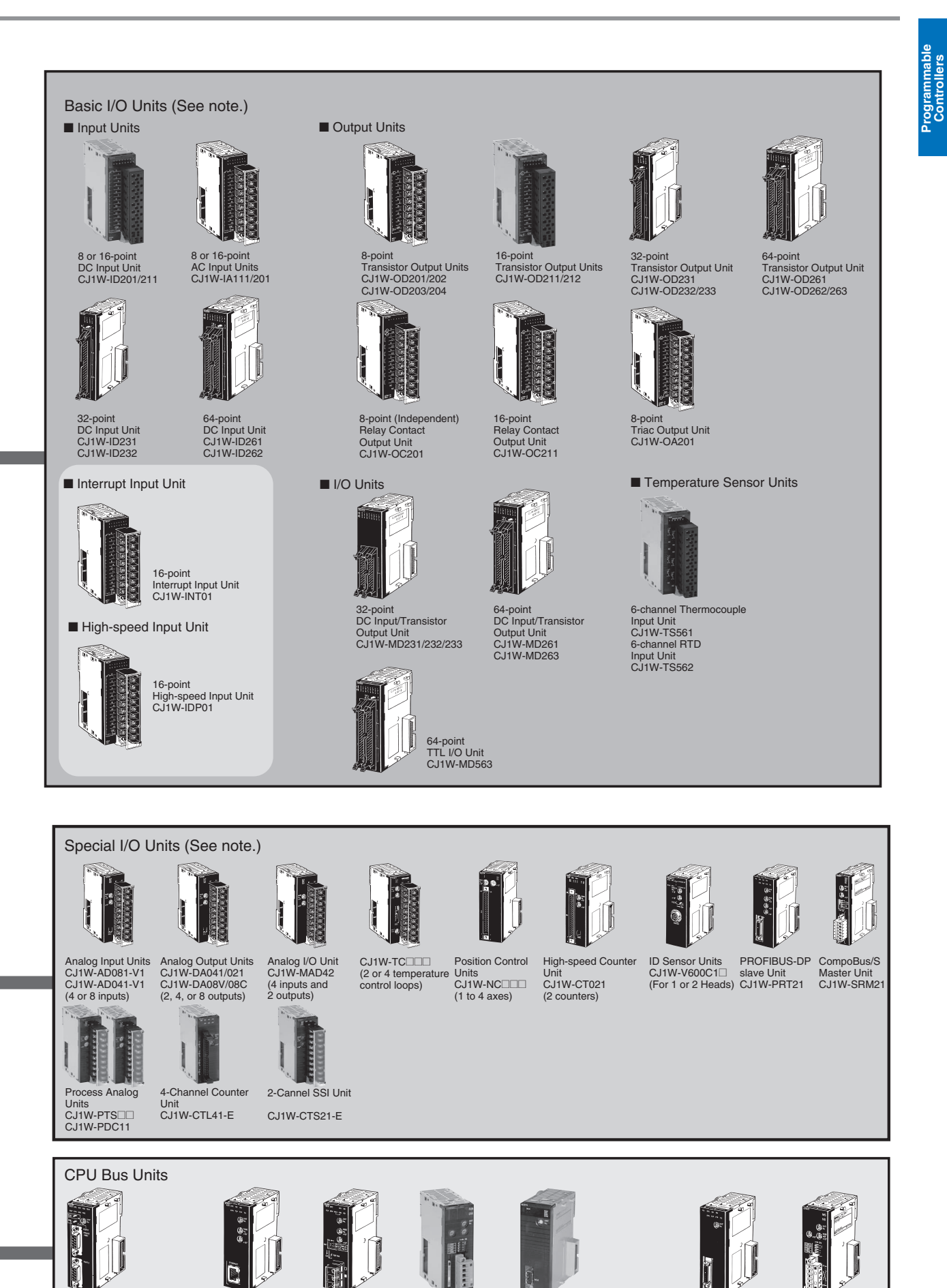

**Note:** Most units with 18-point front connector are available with screw terminals, or with screwless terminal block.

Controller Link Unit CJ1W-CLK21-V1

CAN Unit CJ1W-CORT21

Position Control Unit CJ1W-NCF71

Units with screwless terminal block have (SL) added to the model code.

Ethernet Units CJ1W-ETN21

Serial Communications Units CJ1W-SCU41-V1 (RS-232C and RS-422/485) CJ1W-SCU21-V1 (RS-232C x 2)

DeviceNet Units CJ1W-DRM21

PROFIBUS-DP master Unit CJ1W-PRM21

153

### **CJ1H-, CJ1G-CPU**@@**H, CJ1M-CPU**@@

# CJ1 series CPU Units

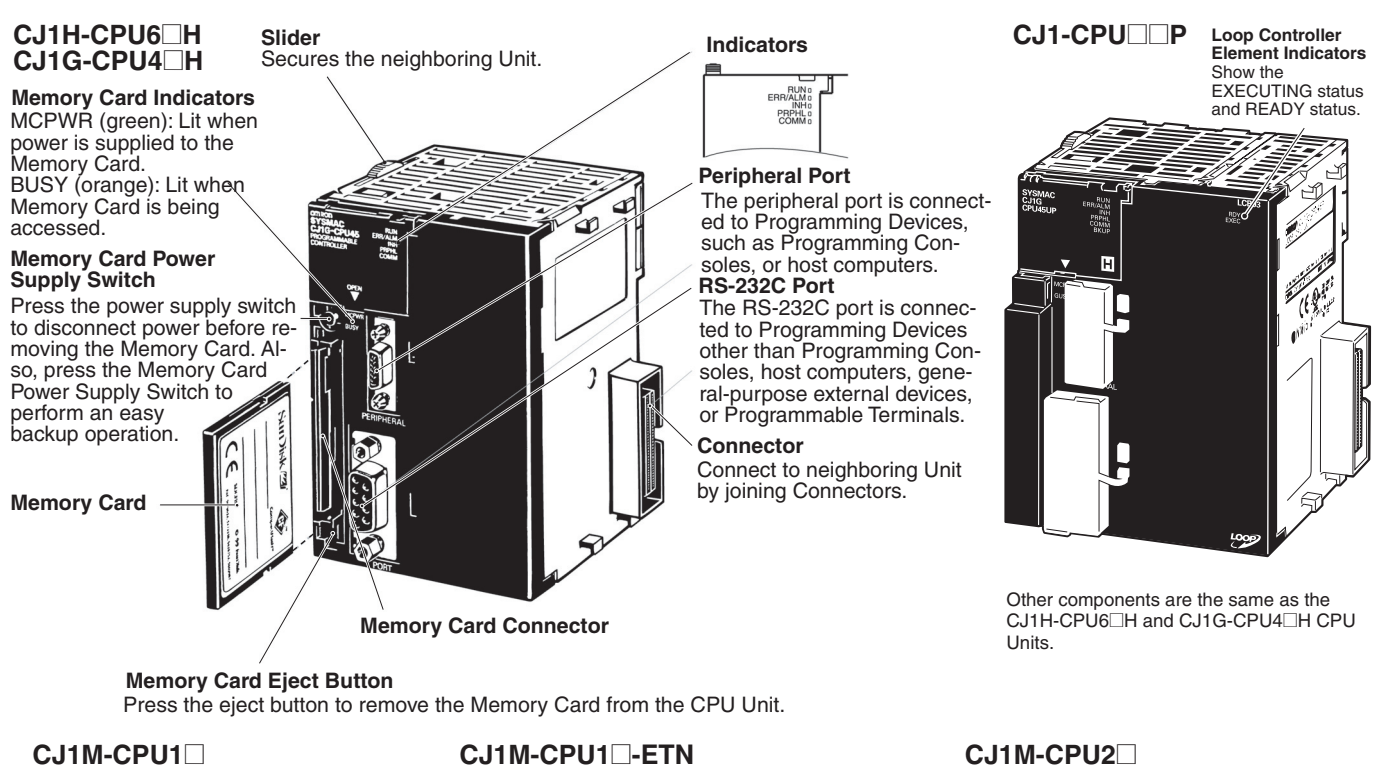

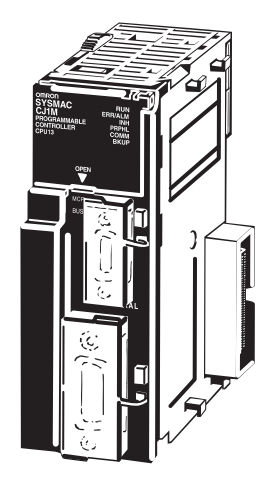

Components are the same as the CJ1H-CPU6 H and CJ1G-CPU4 H CPU Units.

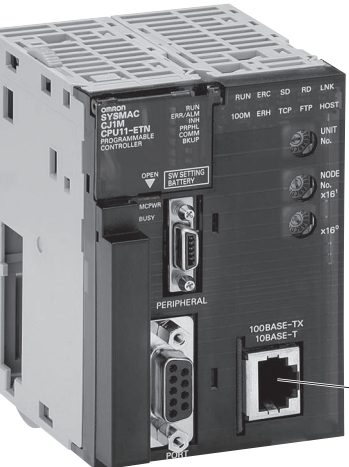

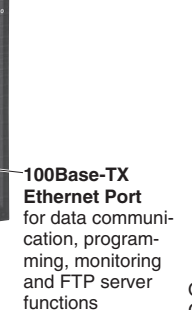

**I/O Indicators** Show the status of the built-in I/O. **Built-in I/O Connector** MIL connector (40-pin)

Other components are the same as the CJ1H-CPU6@H and CJ1G-CPU4@H CPU Units.

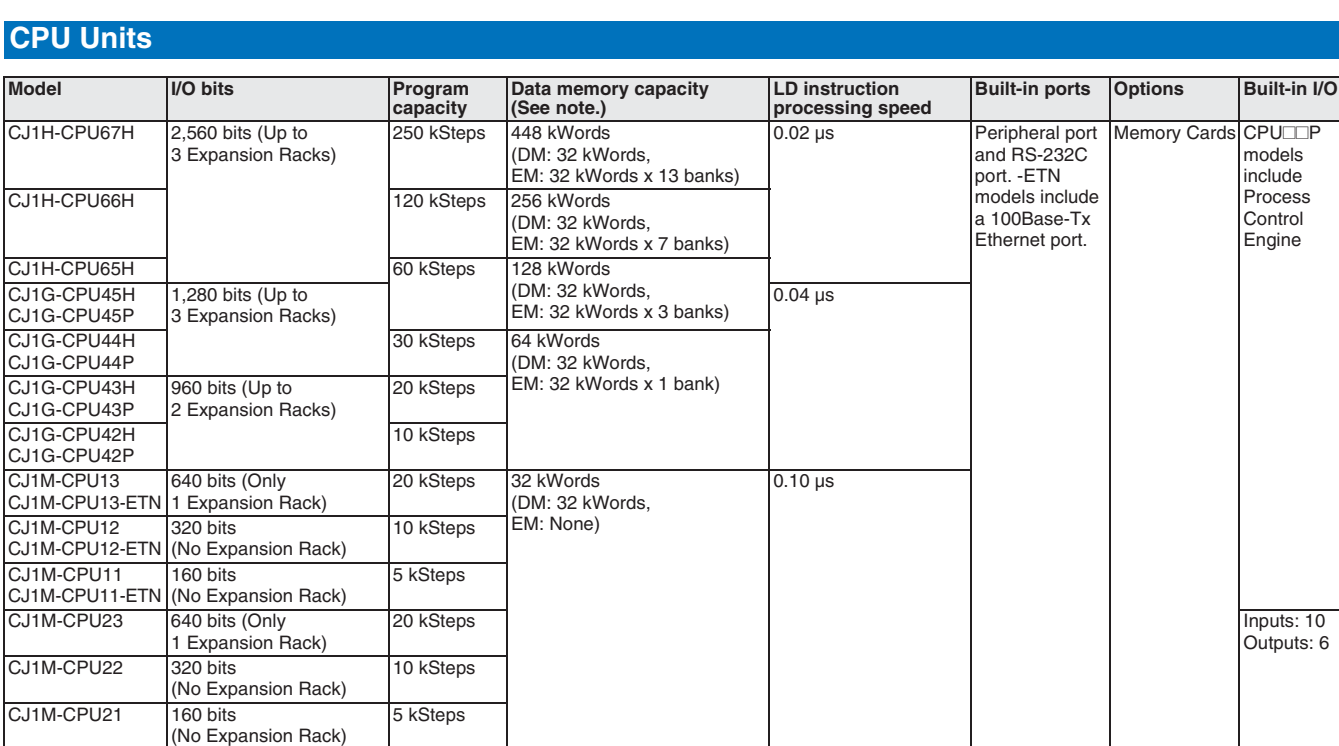

**Note:** The available data memory capacity is the sum of the Data Memory (DM) and the Extended Data Memory (EM).

### **Common Specifications**

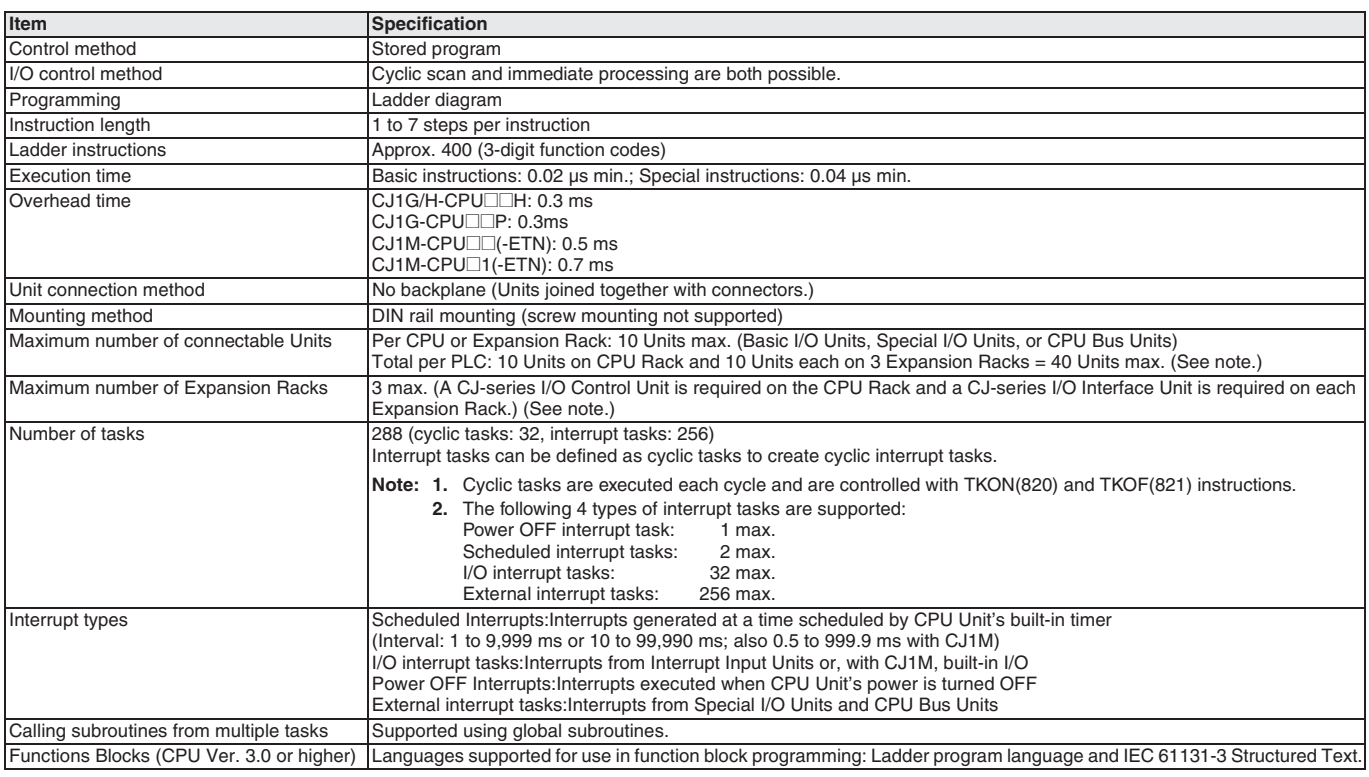

**Note:** The CJ1G-CPU43H/42H support a maximum of 2 Expansion Racks with a total maximum of 30 Units.

The CJ1M-CPU13/23 support only 1 Expansion Rack with a total maximum of 20 Units (19 Units for CJ1M-CPU13-ETN). The CJ1M-CPU11/12/21/22 do not support Expansion Racks and support a total maximum of 10 Units

(9 Units for CJ1M-CPU11/CPU12-ETN).

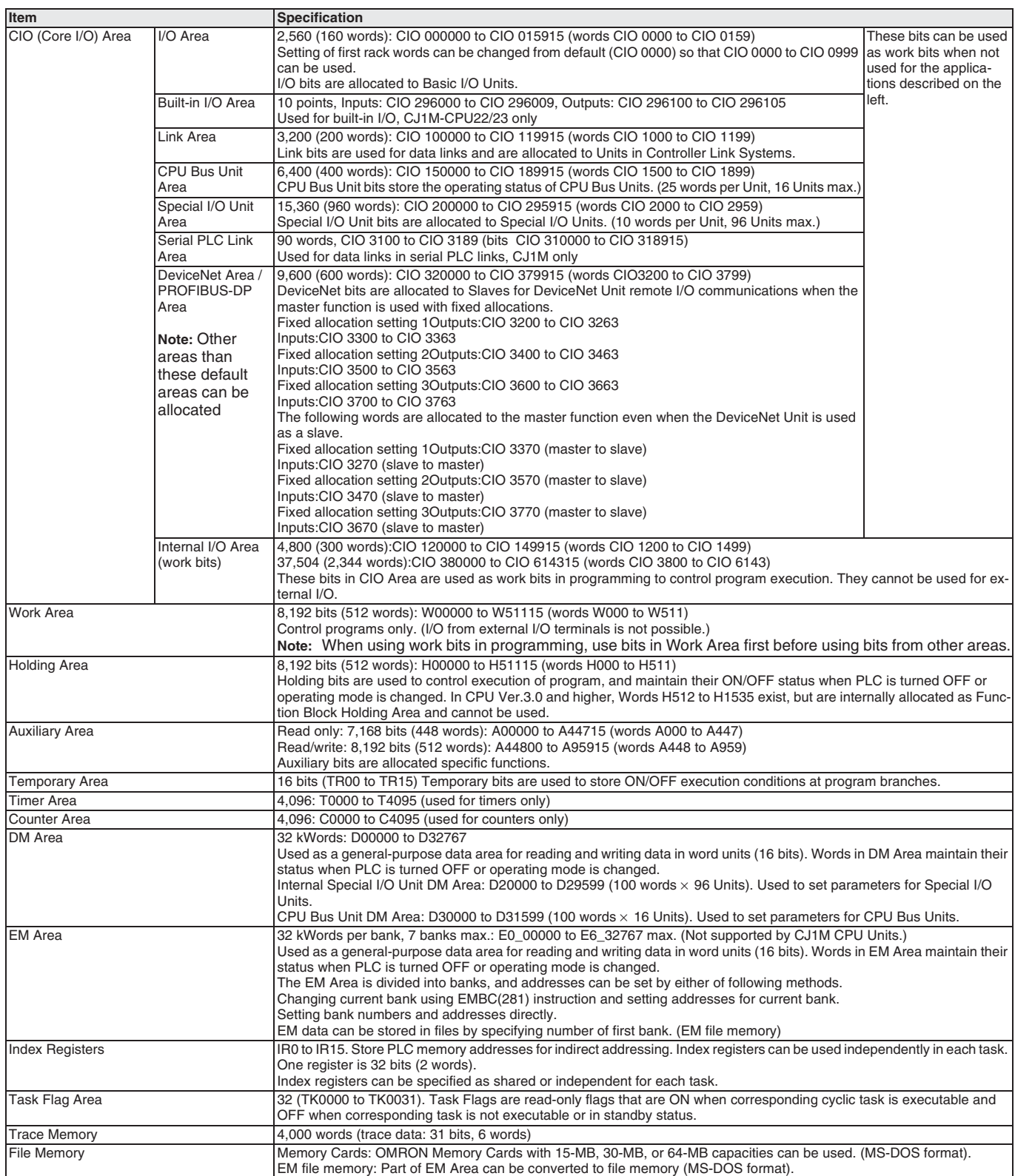

#### **Function Specifications**

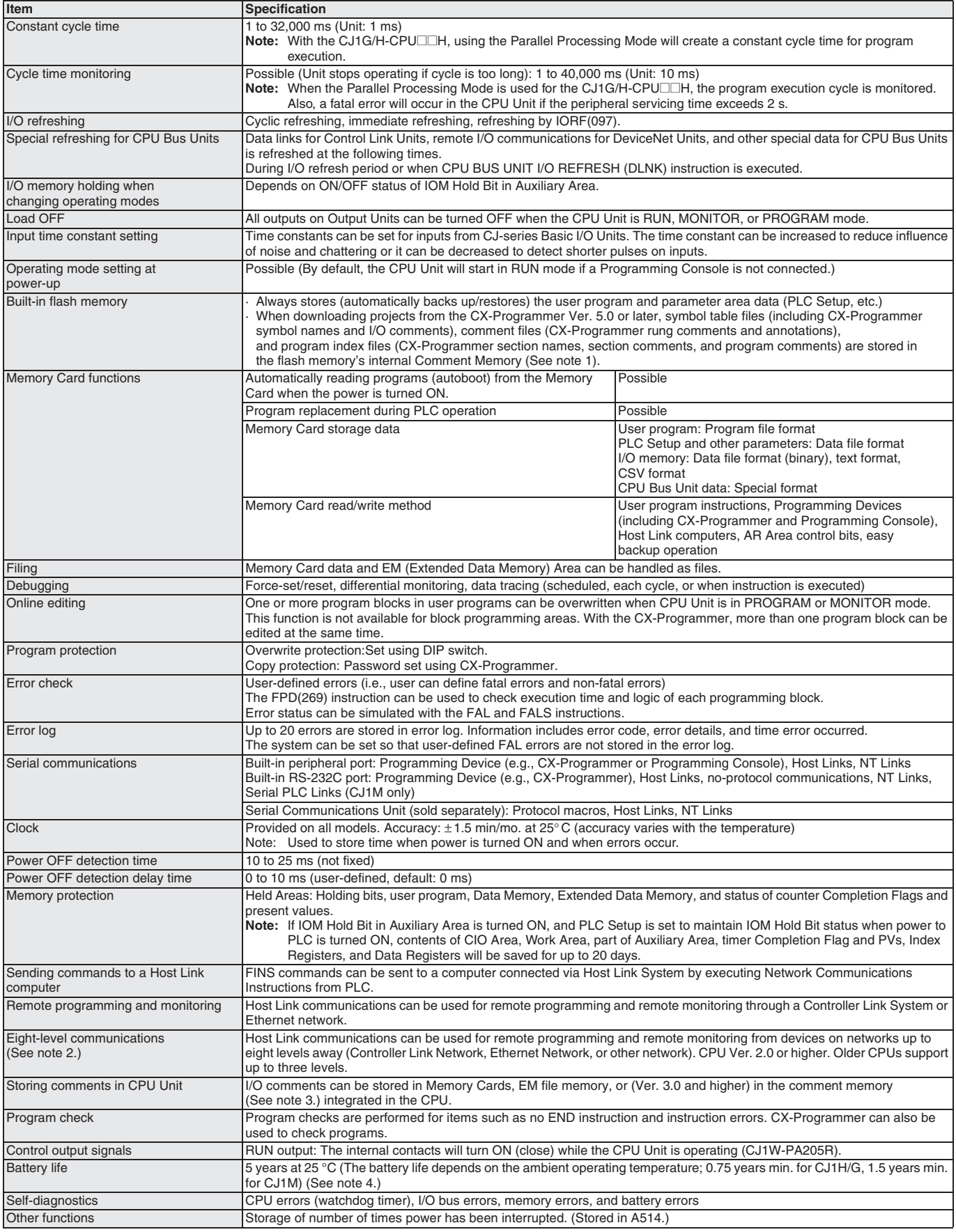

**Note: 1.** Supported for CPU Unit Ver. 3.0 or later only.

**2.** Supported for CPU Unit Ver. 2.0 or later only (Three-level communications are supported for Pre-Ver. 2.0 CPU Units.)

**3.** Supported for CX-Programmer Ver. 5.0 and CPU Unit Ver. 3.0 or later only.

**4.** Use a Replacement Battery that is within two years of its date of manufacture.

#### **Power Supply Unit Specifications**

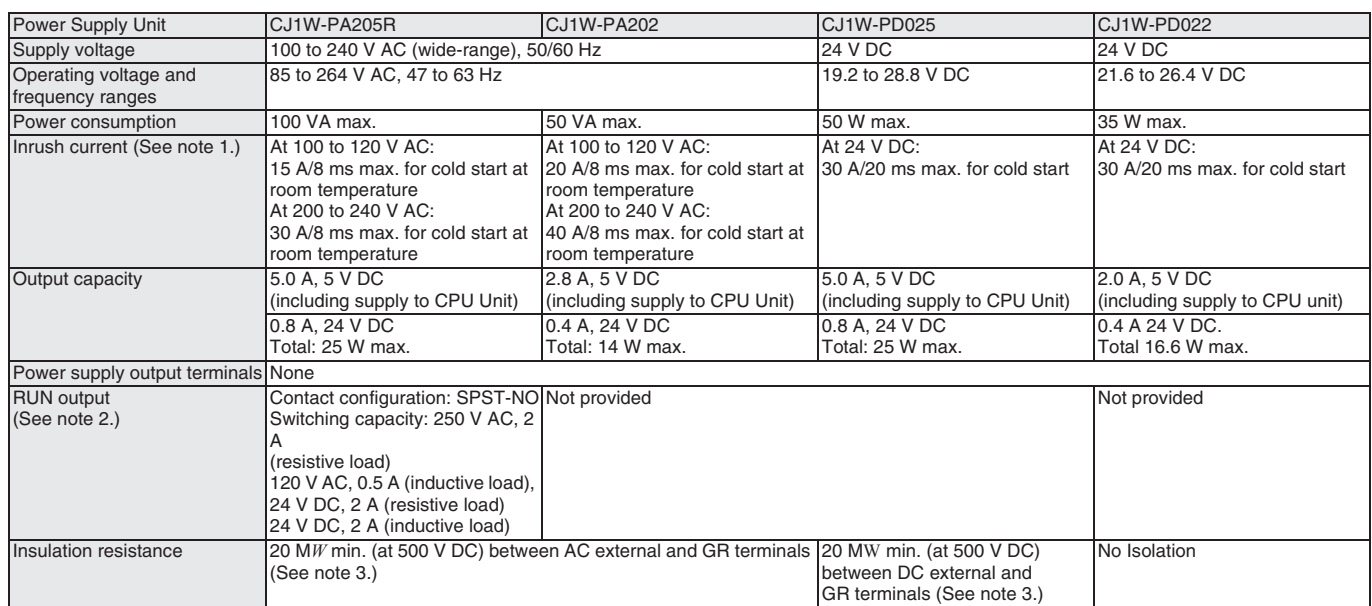

**Note: 1.** The values for inrush current given above for AC power supplies are for a cold start at room temperature. The values given for DC power supplies are for a cold start. The inrush control circuit in AC power supplies uses a thermistor element with a low-temperature current control characteristic. If the ambient temperature is high or the PC is hot-started, the thermistor will not be sufficiently cool, and the inrush currents given in the table may be exceeded by up to twice the given values. The inrush control circuit in DC power supplies uses a capacitor-charging delay circuit. If the PC is hot-started, the capacitor will have not discharged, and the inrush currents given in the table may be exceeded by up to twice the given values. When selecting fuses or breakers for external circuits, allow sufficient margin in shutoff performance.

- **2.** Supported only when mounted to CPU Rack.
- **3.** Disconnect the Power Supply Unit's LG terminal from the GR terminal when testing insulation and dielectric strength. Testing the insulation and dielectric strength with the LG terminal and the GR terminals connected will damage internal circuits in the CPU Unit.

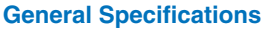

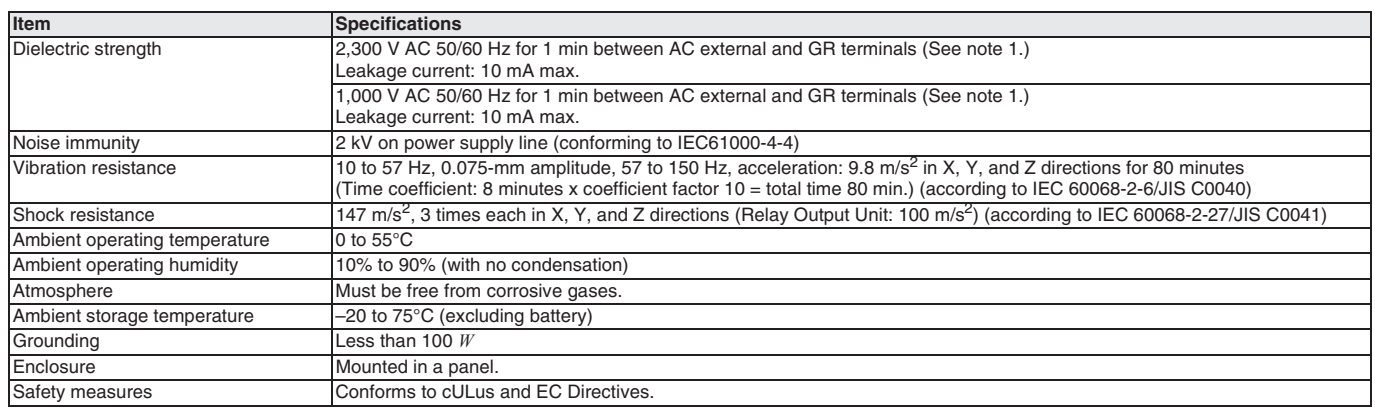

Note: 1. Disconnect the Power Supply Unit's LG terminal from the GR terminal when testing insulation and dielectric strength. Testing the insulation and dielectric strength with the LG terminal and the GR terminals connected will damage internal circuits in the CPU Unit.

### **Additional CJ1M-CPU21/22/23 Specifications**

### **Data Area Allocations for Built-in I/O**

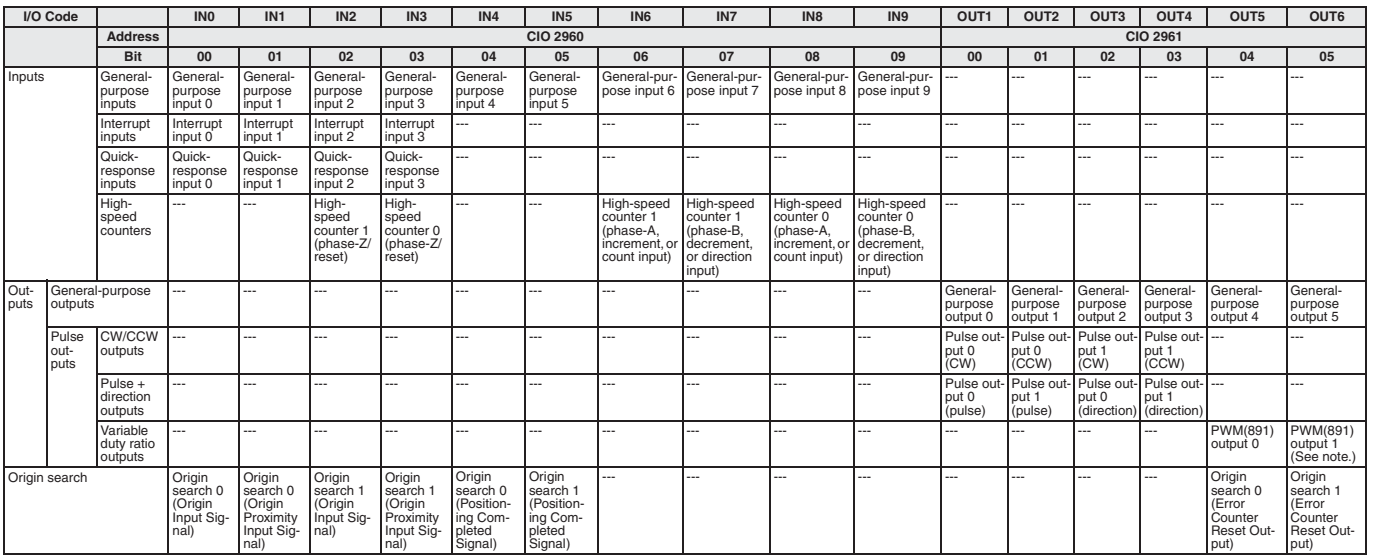

**Note: 1.** CJ1M-CPU21 CPU Units have one PWM output only and do not have PWM output 1.

#### **Built-in Input Specifications**

### **Interrupt Inputs and Quick-response Inputs**

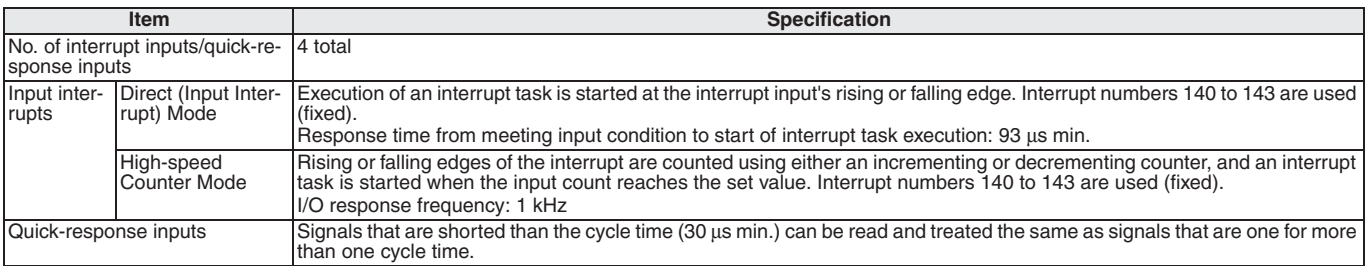

#### **High-speed Counter Inputs**

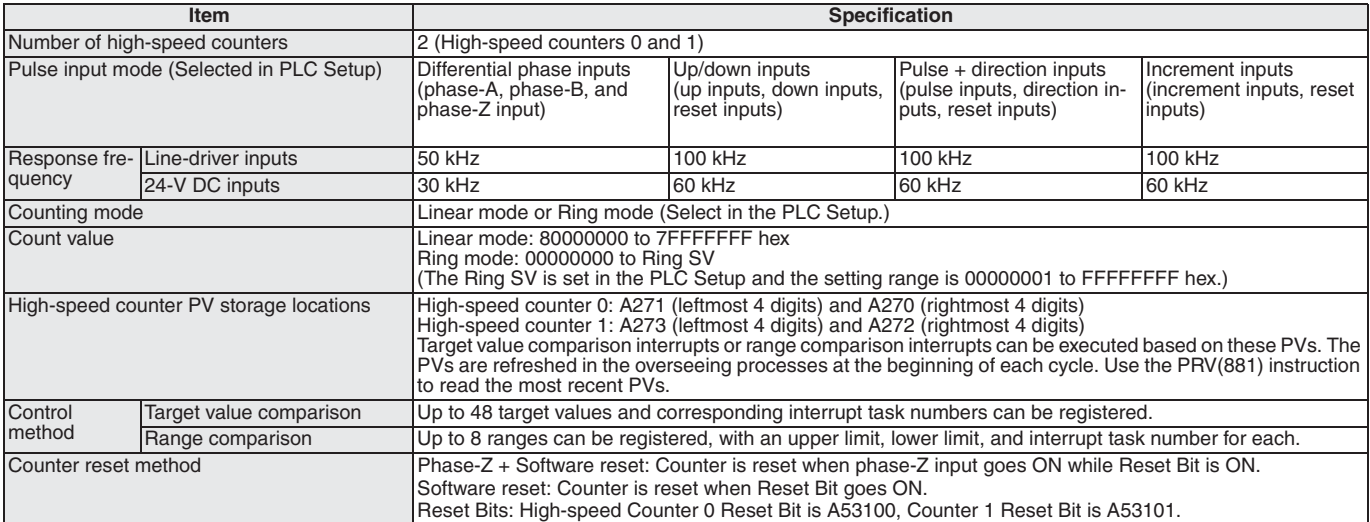